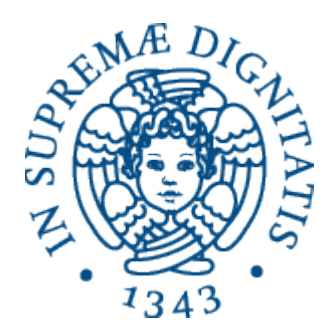

1 1

AA 2014-2015 

#### **22. Funzioni e procedure**

#### Breve storia dei sottoprogrammi

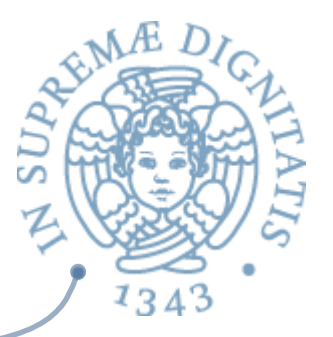

#### **Astrazione di una sequenza di istruzioni**

- $\circ$  un frammento di programma (sequenza di istruzioni) risulta utile in diversi punti del programma
- o riduce il "costo della programmazione" se si può dare un nome al frammento e qualcuno inserisce automaticamente il codice del frammento ogni qualvolta nel "programma principale" c'è un'occorrenza del nome

**<del></del>** $√$ **macro** e macro-espansione

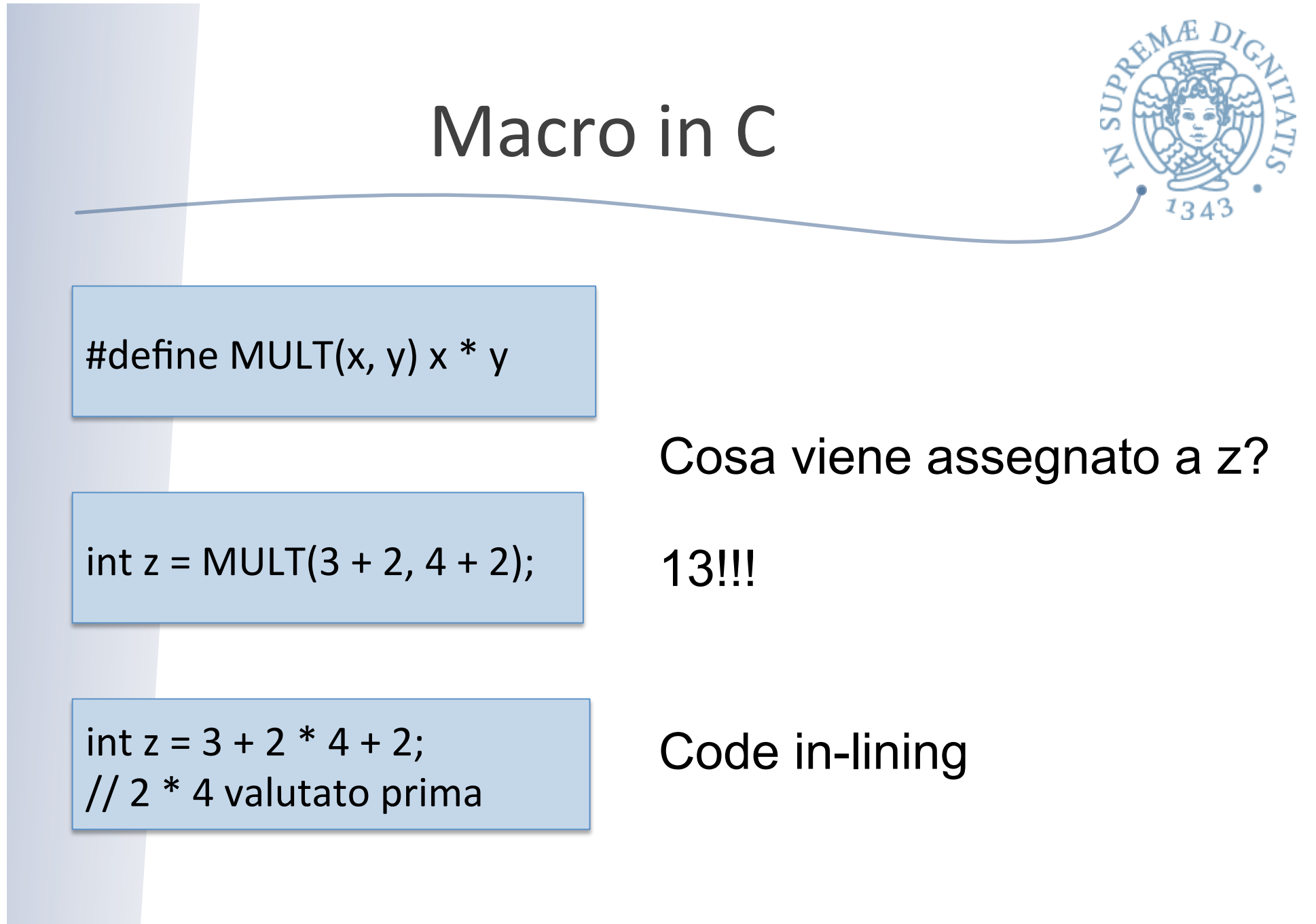

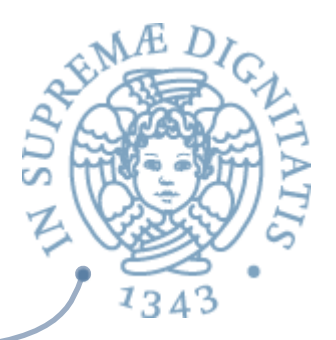

- **Astrazione sul controllo**: Si riduce anche l'occupazione di memoria se esiste un meccanismo che permette al programma principale
	- $\circ$  di trasferire il controllo a una unica copia del sottoprogramma memorizzata separatamente
	- o di riprendere il controllo quando l'esecuzione del frammento è terminata
	- $\circ$  ed è un meccanismo supportato direttamente dall'hardware (codice rientrante)

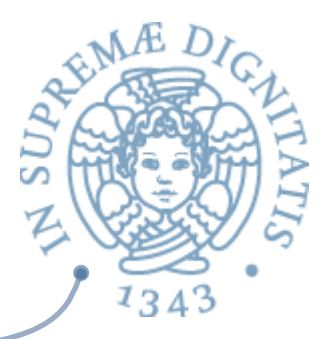

#### Ancora meglio se permettiamo astrazione via **parametrizzazione**

- $\circ$  astraendo dall'identità di alcuni dati
- $\circ$  la cosa è possibile anche con le macro e il codice rientrante
	- $\checkmark$  macro-espansione con rimpiazzamento di entità diverse
	- $\checkmark$  associazione di informazioni variabili al codice rientrante

#### Cosa fornisce l'hardware?

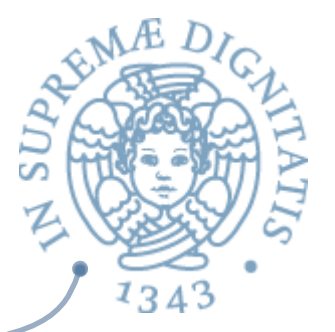

- **EXECT** Primitiva di return jump con opportune strutture ausiliarie
- **EXECT Viene eseguita (nel programma chiamante) l'istruzione** return jump a

memorizzata nella cella **b** 

- o il controllo viene trasferito alla cella **a** (entry point della subroutine)
- o l'indirizzo dell'istruzione successiva del chiamante (**b + 1**) viene memorizzato in qualche posto noto, per esempio nella cella (**a - 1**) (**punto di ritorno**)
- **EXECUTE:** quando nella subroutine si esegue una operazione di return
	- $\circ$  il controllo ritorna all'istruzione (del programma chiamante) memorizzata nel punto di ritorno

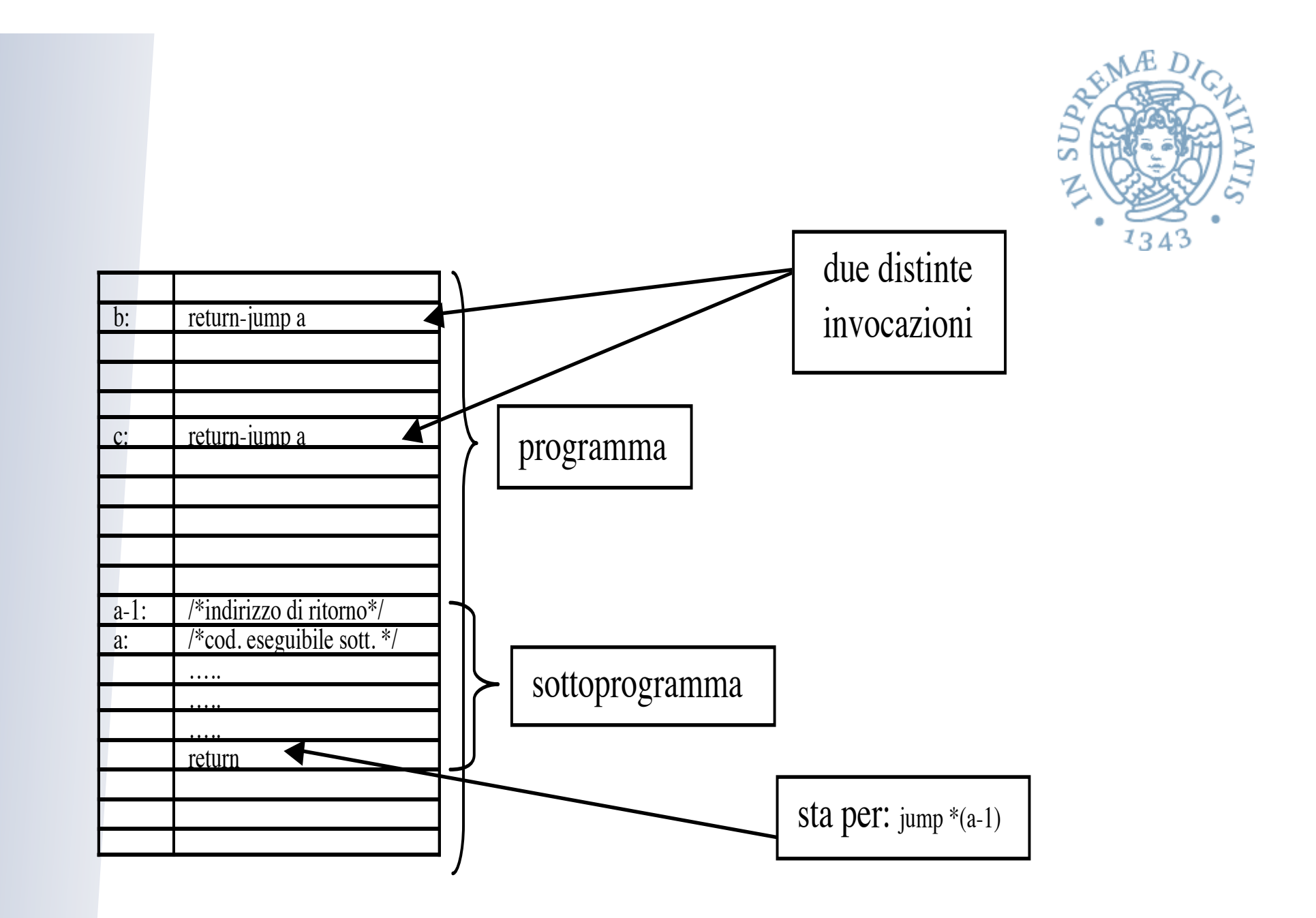

7

#### Archeologia: FORTRAN

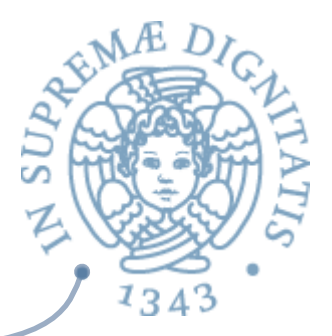

- **EXECUTE SUPPED UNIVELY**  $\sim$  Una subroutine è un pezzo di codice compilato, al quale sono associati
	- o una cella destinata a contenere (a tempo di esecuzione) i punti di ritorno relativi alle chiamate
	- o alcune celle destinate a contenere i valori degli eventuali parametri
	- o l'ambiente locale è statico

#### Semantica della subroutine à la FORTRAN

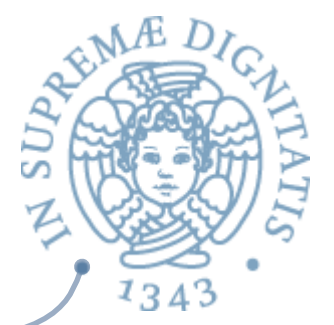

- **Si può definire facilmente attraverso la copy rule** *statica* ("macro-espansione")
	- o ogni chiamata di sottoprogramma è testualmente *rimpiazzata* da una copia del codice
		- $\checkmark$  facendo qualcosa per i parametri
		- $\checkmark$  ricordandosi che le dichiarazioni sono eseguite una sola volta
- **AREA:** Il sottoprogramma non è semanticamente qualcosa di nuovo: è solo un (importante) strumento metodologico (astrazione!)

#### Semantica della subroutine à la FORTRAN

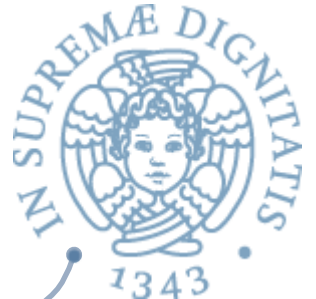

- **EXECO** Osservazione: non è compatibile con la ricorsione
	- o la macroespansione darebbe origine ad un programma infinito
	- o l'implementazione à la FORTRAN (con un solo punto di ritorno) non permetterebbe di gestire più attivazioni presenti allo stesso tempo
- **AREA** Il fatto che le subroutine FORTRAN siano concettualmente statiche fa sì che
	- $\circ$  non esista di fatto il concetto di attivazione
	- o l'ambiente locale sia necessariamente statico

## Attivazione

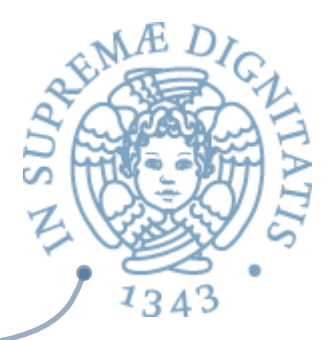

- se ragioniamo in termini di attivazioni, la semantica può essere ancora definita da una *copy* rule, ma dinamica
	- o ogni chiamata di sottoprogramma è *rimpiazzata a* **tempo di esecuzione** da una copia del codice
- **Il sottoprogramma è ora semanticamente** qualcosa di nuovo
- **EXECUTE:** Ragionare in termini di attivazioni
	- $\circ$  rende naturale la ricorsione
	- o porta ad ado3are la regola dell'**ambiente locale dinamico**

#### Le strutture di implementazione

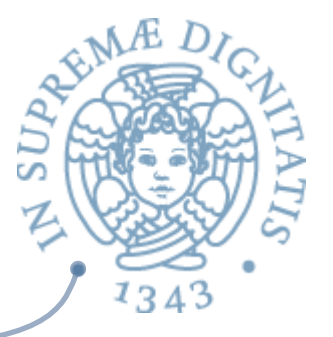

- **Invece delle informazioni staticamente** associate al codice compilato di FORTRAN
	- $\circ$  punto di ritorno, parametri, ambiente e memoria locale
- **Example 13** record di attivazione
	- $\circ$  contenenti le stesse informazioni

ma associati dinamicamente alle varie chiamate di sottoprogrammi

**EXECT** Dato che l'accesso ai sottoprogrammi segue una politica LIFO  $\circ$  l'ultima attivazione creata nel tempo è la prima che ritorna possiamo organizzare i record di attivazione in una pila

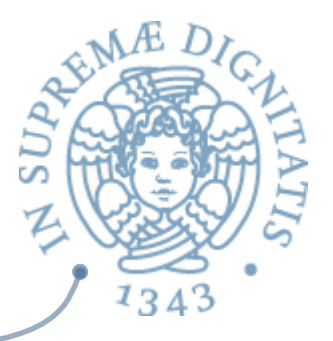

**Astrazione procedurale (operazioni)** o astrazione di una sequenza di istruzioni  $\circ$  astrazione via parametrizzazione **EXECUTE:** Luogo di controllo per la gestione dell'ambiente e della memoria  $\circ$  in assoluto, l'aspetto più interessante dei linguaggi, intorno al quale ruotano tutte le decisioni semantiche importanti  $\circ$  binding: statico o dinamico

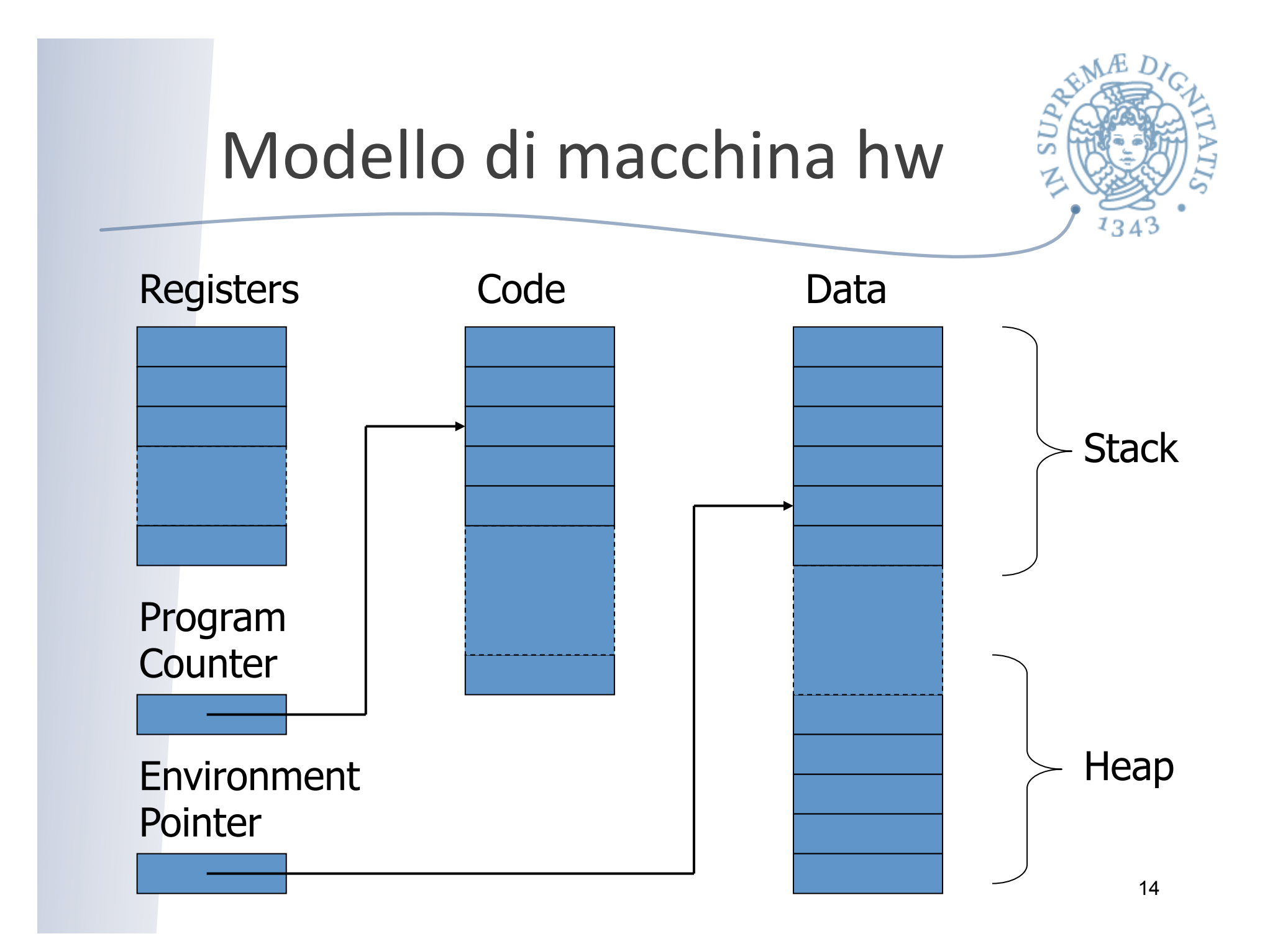

#### Meccanismo call/return di sottoprogramma

#### Chiamante  $AC$

- $\circ$  crea una istanza del record di attivazione
- $\circ$  salva lo stato dell'unità corrente di esecuzione
- $\circ$  effettua il passaggio dei parametri
- inserisce il punto di ritorno
- $\circ$  trasferisce il controllo al chiamato
- **Example Chiamato (prologo)** 
	- $\circ$  salva il valore corrente di Environment Pointer (EP) e lo memorizza nel link dinamico
	- $\circ$  definisce il nuovo valore di EP
	- $\circ$  alloca le variabili locali

#### Meccanismo call/return di sottoprogramma

- Chiamato (epilogo)  $\sqrt{a}$ 
	- o eventuale passaggio di valori (dipende dalla modalità di passaggio dei parametri - lo vediamo dopo)
	- $\circ$  il valore calcolato dalla funzione viene trasferito al chiamante
	- ripristina le informazioni di controllo (il vecchio valore di EP salvato come link dinamico)
	- $\circ$  ripristina lo stato di esecuzione del chiamante
	- $\circ$  trasferisce il controllo al chiamante

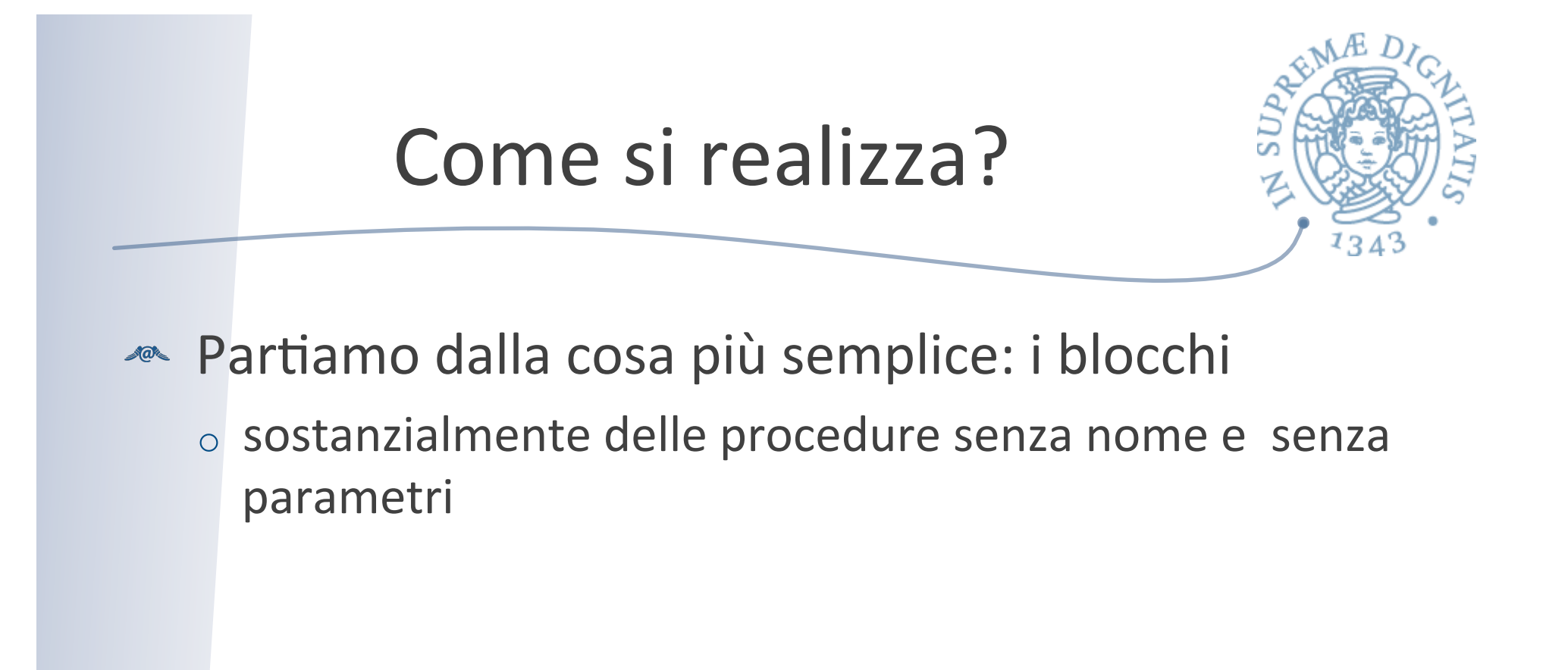

## In-line block

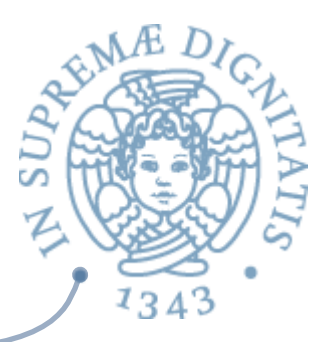

**ARECORD DETE:** Activation record  $\circ$  tipo di dati di sistema memorizzato nello stack o gestisce l'ambiente locale

#### Esempio

{ int x = 0; int y = x+1; { int z = (x+y)\*(x-y); }; };

Push AR con spazio per x, y Assegna i valori a x, y Push AR per blocco interno Assegna valore a z Pop AR per blocco interno Pop AR per blocco esterno

Occorre prevedere spazio per memorizzare i risultati intermedi

| STATE                                                                                                    |
|----------------------------------------------------------------------------------------------------|
| \n $\left\{\n \begin{array}{c}\n \text{int } x = 0; \\  \text{int } y = x + 1;\n \end{array}\n \right.$ \n            |
| \n $\left\{\n \begin{array}{c}\n \text{int } x = 0; \\  \text{int } z = (x + y)^*(x - y);\n \end{array}\n \right.$ \n |
| \n $\left\{\n \begin{array}{c}\n \text{int } z = (x + y)^*(x - y);\n \end{array}\n \right.$ \n                        |
| \n $\left\{\n \begin{array}{c}\n \text{int } p = -1 \\  \text{time } -1\n \end{array}\n \right.$ \n                   |

Æ

 $1343$ 

#### Record di attivazione per in-line block

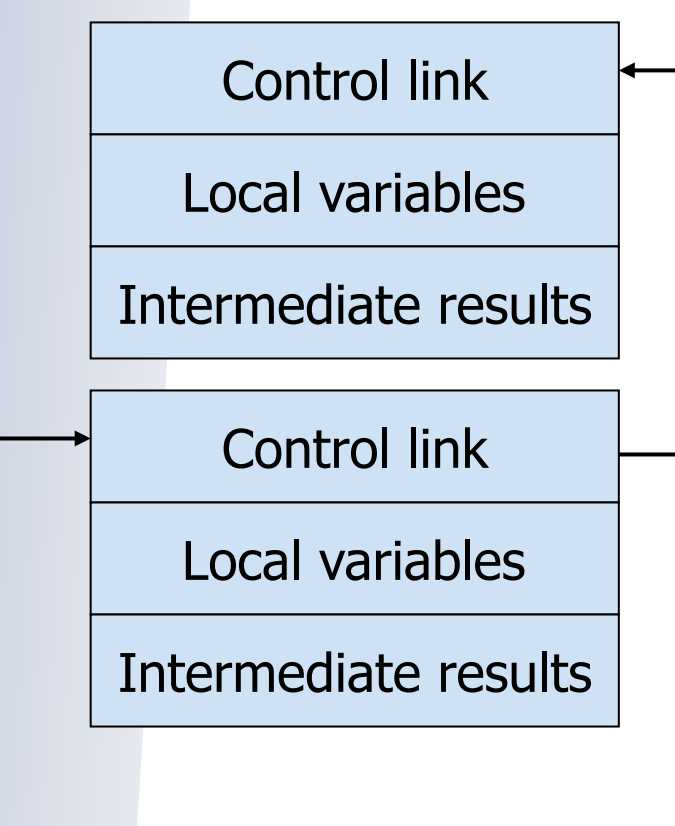

Environment Pointer - EP

.

#### **ARE** Control link

 $\circ$  puntatore a AR precedente nello stack

#### **Push AR**

- $\circ$  il valore di FP diviene il valore del control link del nuovo AR
- $\circ$  modifica EP a puntare al nuovo AR

#### **Pop record off stack**

 $\circ$  il valore del nuovo EP viene ottenuto seguendo il control link

 $1343$ 

#### Record di attivazione

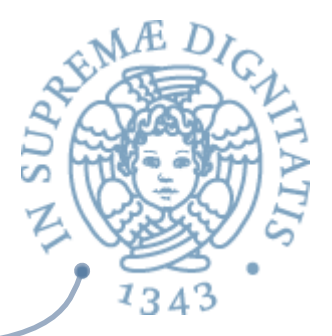

**Control link Puntatore di catena dinamica** 

**Variabili locali**

**Risulta< intermedi**

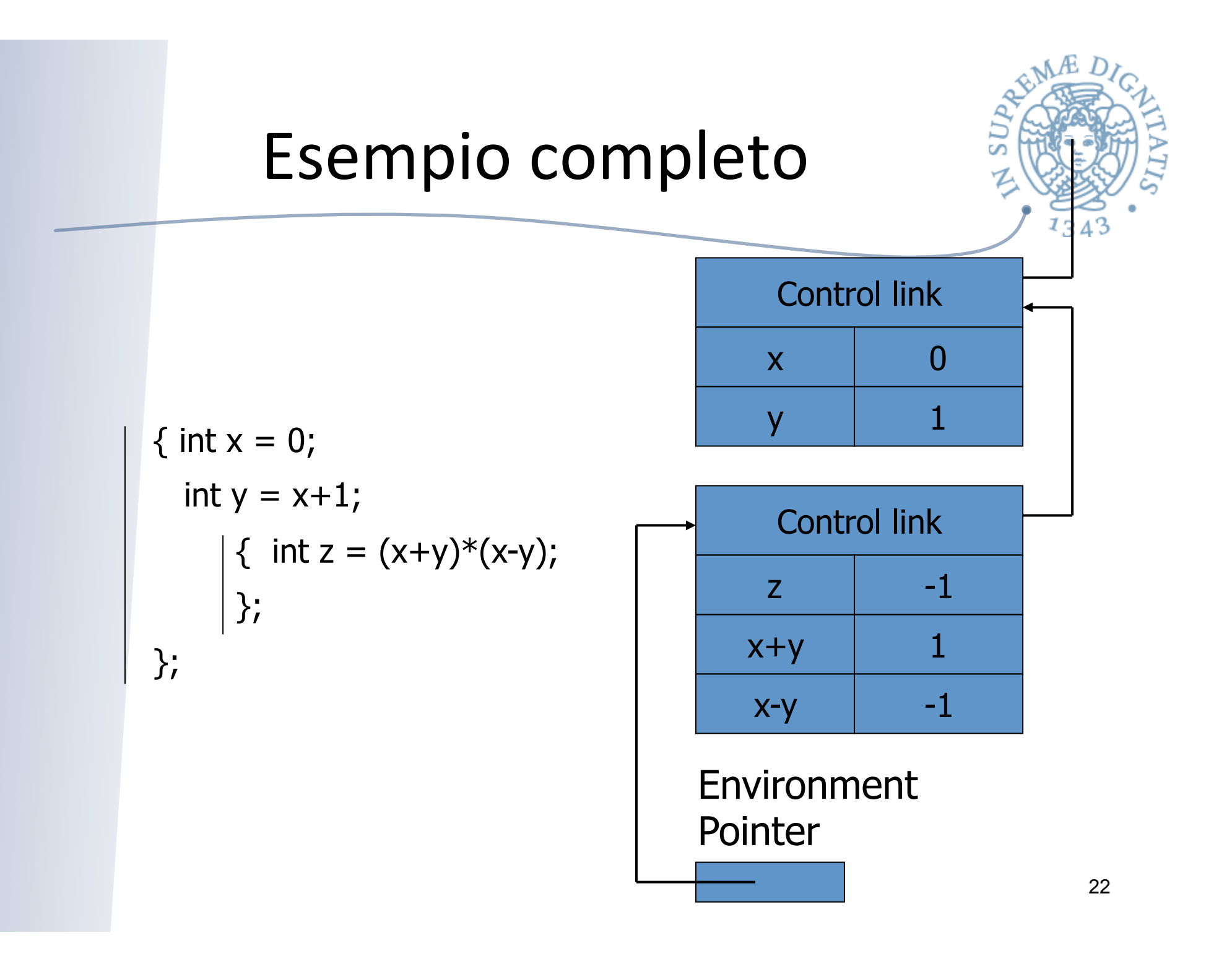

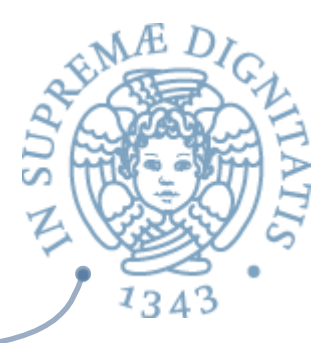

## E le regole di scope?

- **Example 12** Variabili e ambiente
	- $\circ$  x, y locali al blocco esterno
	- o z locale al blocco interno
	- $\circ$  x, y non locali per il blocco interno

```
{ int x = 0;
  int y = x+1;
      { int z=(x+y)*(x-y);
      }; 
};
```
- **ASSET STATIC SCOPE** 
	- o riferimenti non locali si risolvono nel più vicino blocco esterno
- Dynamic scope  $\sqrt{a}$ 
	- $\circ$  riferimenti non locali si risolvono nel AR precedente sullo stack

#### **Nel caso di in-line block le due nozioni coincidono**

## Analisi

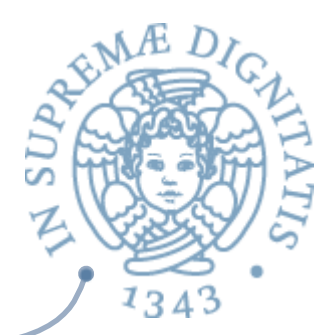

- **ARE IL meccanismo dello stack dei record di** attivazione è un meccanismo efficiente
- **EXECT:** Per risolvere un riferimento locale basta accedere al record di attivazione in testa allo stack (tramite EP) e poi cercare il nome nell'ambiente locale memorizzato nel record di attivazione
- Maggiore efficienza se potessimo eliminare i nomi dal codice in esecuzione (dettagli in seguito)

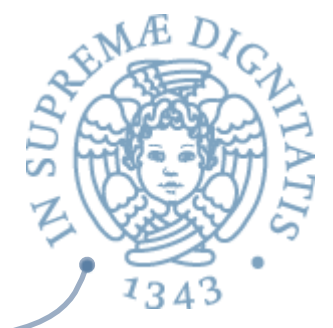

## Funzioni e procedure

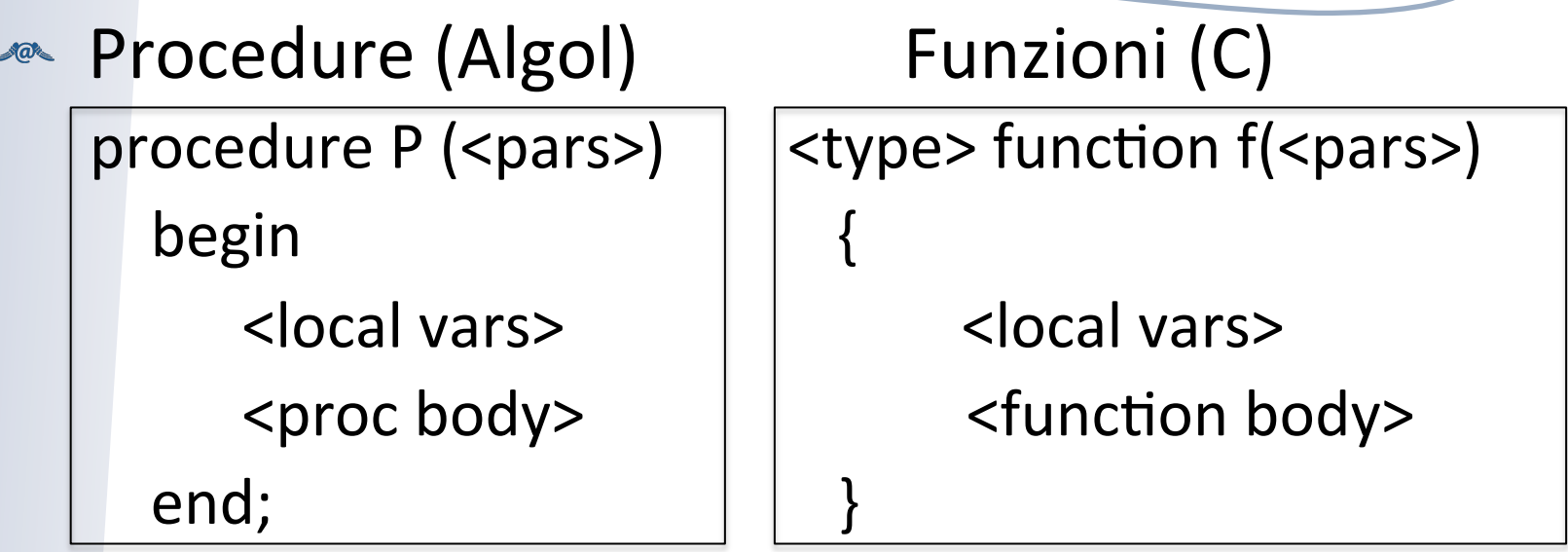

- Lessa ci deve stare nel record di attivazione?
	- parametri
	- indirizzo di ritorno
	- variabili locali, risultati intermedi
- valore restituito (caso part. di risultato intermedio)
- spazio per il valore restituito al momento del ritorno

## Funzioni: struttura AR

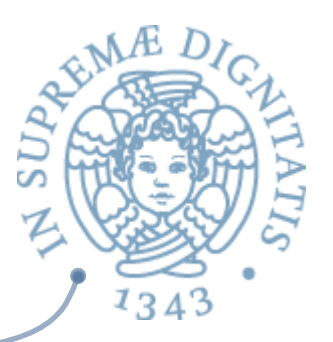

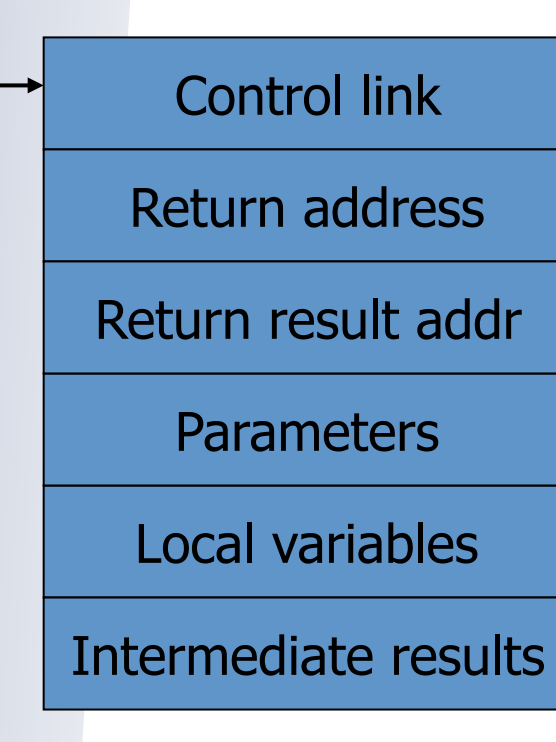

Environment **Pointer** 

#### **AREAD Return address**

o indirizzo della istruzione da eseguire quando viene restituito il controllo al chiamante

#### **AREAD Return result address**

- $\circ$  indirizzo nel AR del chiamante dove memorizzare il risultato
- Parameters
	- o parametri della funzione

## Esempio

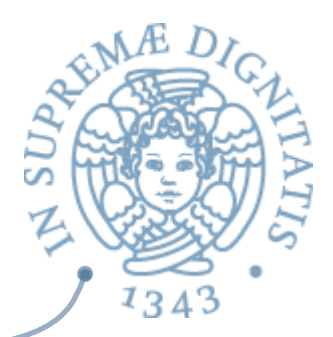

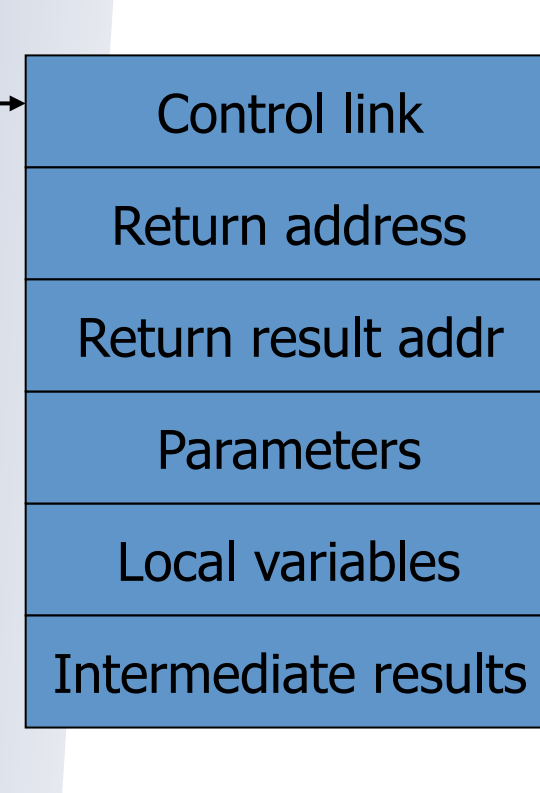

Environment **Pointer** 

- **Il solito fattoriale**  $fact(n) = if n \leq 1 then 1$ else  $n *$  fact(n-1)
- **Example 1 Return result address** 
	- $\circ$  indirizzo dove memorizzare fact(n)
- Parameters
	- $\circ$  associazione tra n e il valore del parametro attuale
- **EXECUTE:** Intermediate results
	- o spazio per memorizzare il valore di fact(n-1)

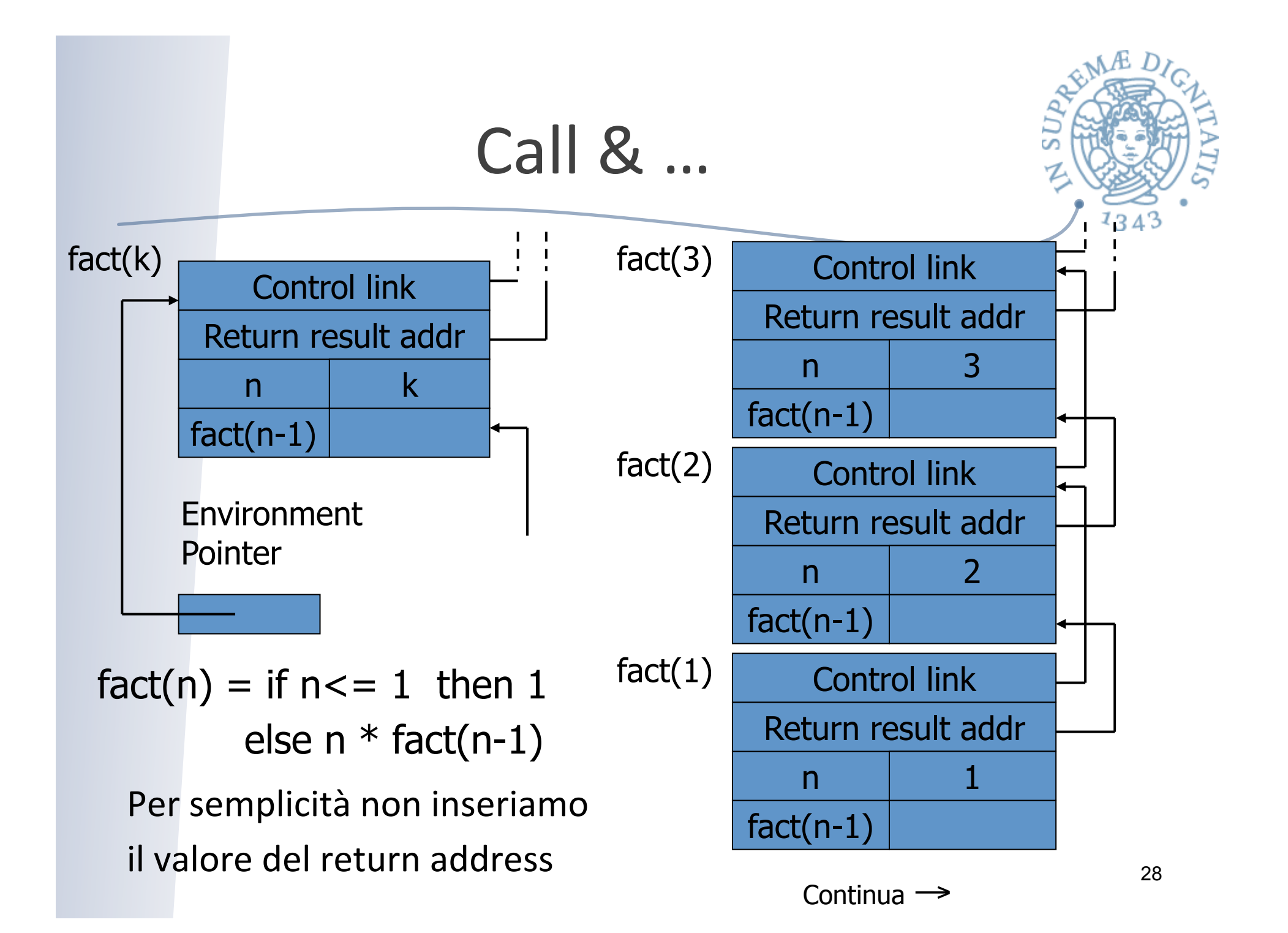

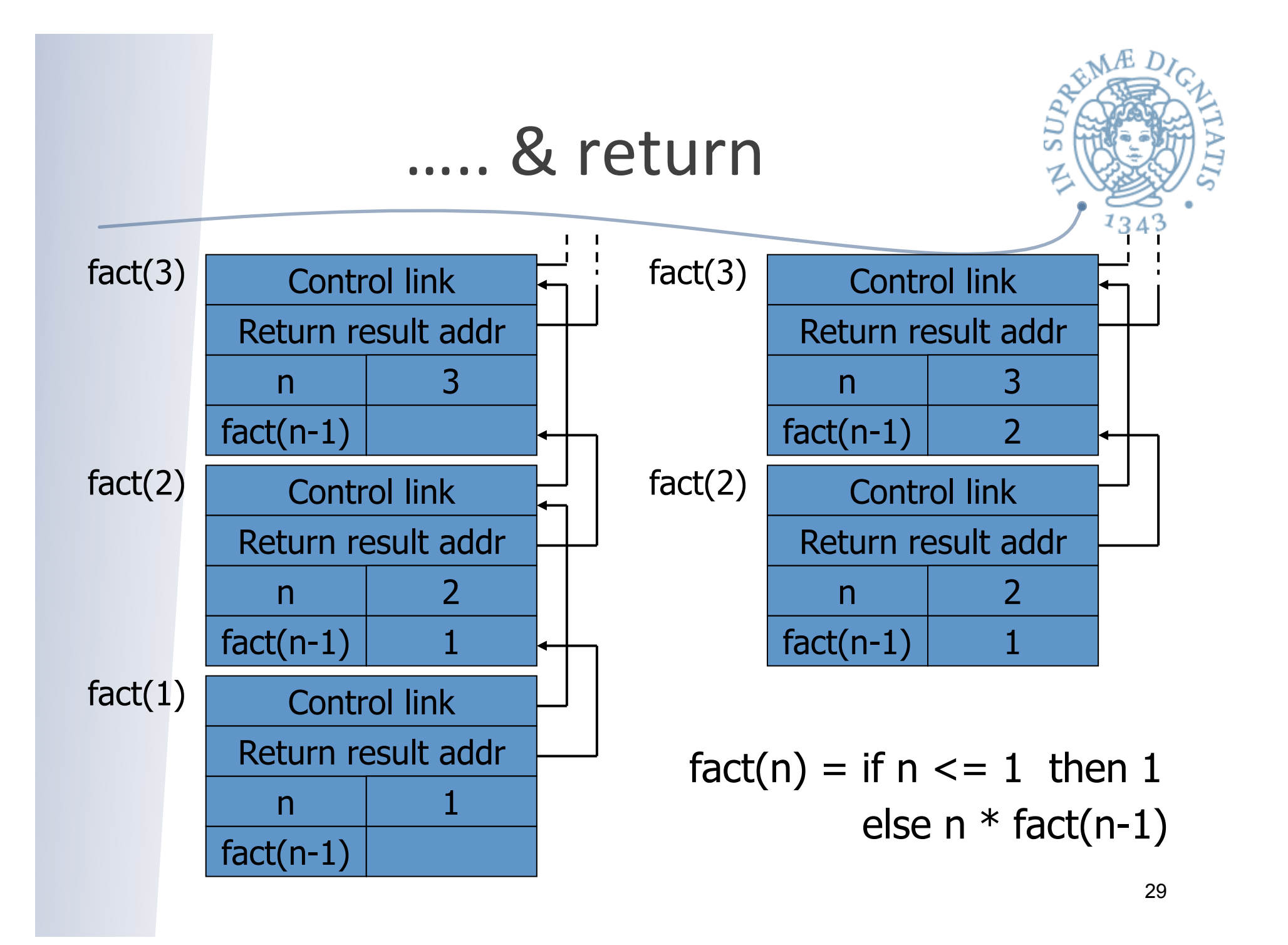

## Altri aspetti

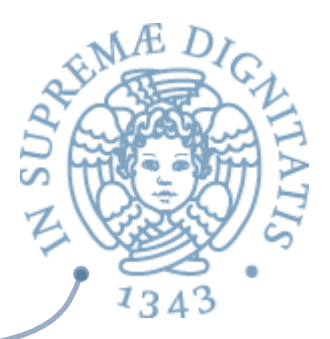

- Passaggio dei parametri
	- $\circ$  per valore: copiare il valore del parametro attuale nello spazio previsto nel record di attivazione
	- per riferimento: copiare il valore del puntatore nel record di attivazione
- Variabili globali
	- $\circ$  le variabili globali sono memorizzate nel record di attivazione che sta in fondo allo stack (il primo a essere creato)
- **Esaminate questi aspetti con un semplice** debugger!!

# Passaggio dei parametri

- $\sim$  L-value & R-value: Assegnamento y := x
	- $\circ$  identificatore sulla sinistra dell'assegnamento denota la locazione e viene solitamente chiamato L-value
	- identificatore sulla destra fa riferimento al contenuto della locazione e viene chiamato R-value
- **Per riferimento** 
	- $\circ$  memorizzare L-value (indirizzo di x) nel record di attivazione
	- il corpo della funzione può modificare il parametro attuale
	- $\circ$  aliasing: parametro formale e parametro attuale
- **Per** valore
	- $\circ$  memorizzare R-value (contenuto di x) nel record di attivazione
	- $\circ$  il corpo della funzione non può modificare il valore del parametro attuale
	- $\circ$  non abbiamo aliasing

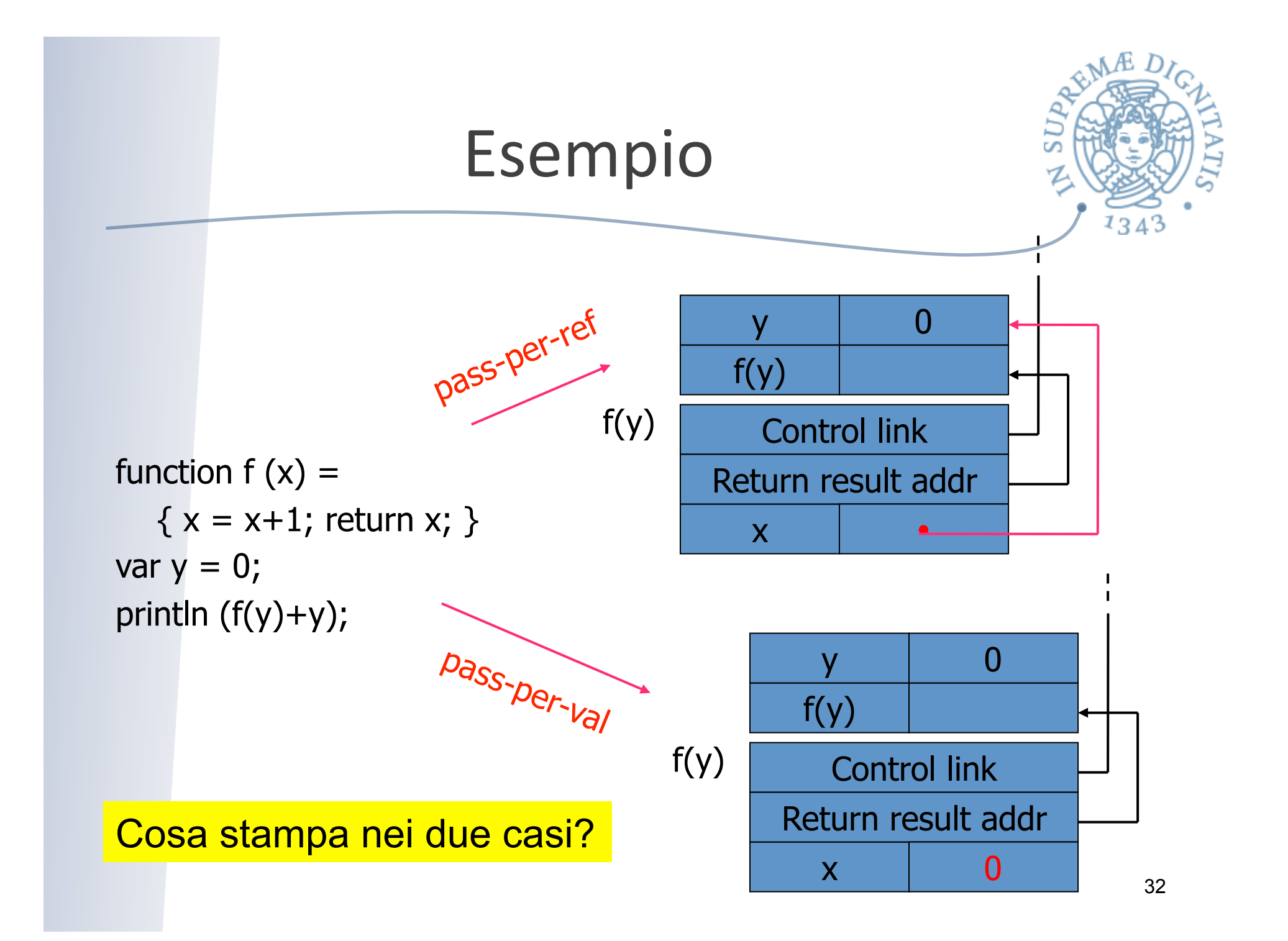

#### Variabili non locali **ANDUE** alternative  $\circ$  static scope (scoping statico) o dynamic scope (scoping dinamico) Esempio var  $x = 1$ ; function g(z) { return x+z; } function  $f(y)$  { var  $x = y+1$ ;  $\mathsf{x}$  | 1  $x \mid 4$ y 3  $z \mid 12$ f(3) g(12)

f(3);

return  $g(y*x)$ ; }

Quale è il riferimento corretto di x nel valutare x+z ?

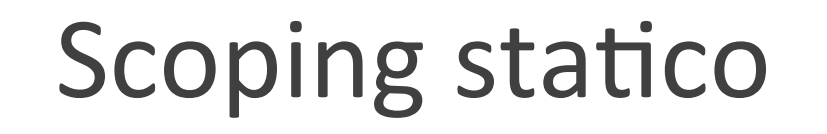

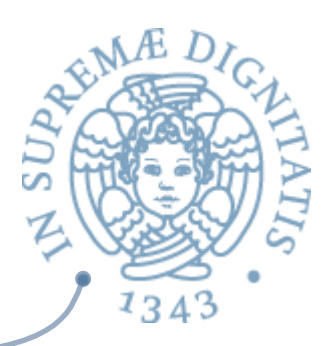

Control link Local variables Intermediate results Environment **Parameters** Return address Return result addr Static link

**Pointer** 

**EXAMPLE CONTROLLER** 

- $\circ$  puntatore al AR che era in testa alla pila
- **ARE** Static link
	- $\circ$  puntatore al AR che contiene il blocco più vicino che racchiude il codice in esecuzione
- **Analisi** 
	- $\circ$  control link memorizza il flusso dinamico di esecuzione
	- $\circ$  static link dipende dalla struttura sintattica del programma

## Static link

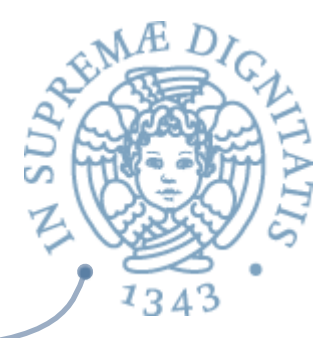

- $\sim$  Lo static link del AR di una funzione A è il puntatore al record di attivazione del blocco dove A è stata dichiarata
- **AR** La catena statica di un AR implementa la struttura sintattica dell'AR sulla catena dinamica
- *A* Risolvere un riferimento non locale significa *trovare l'istanza del record di a7vazione dove il*  riferimento non locale è stato dichiarato

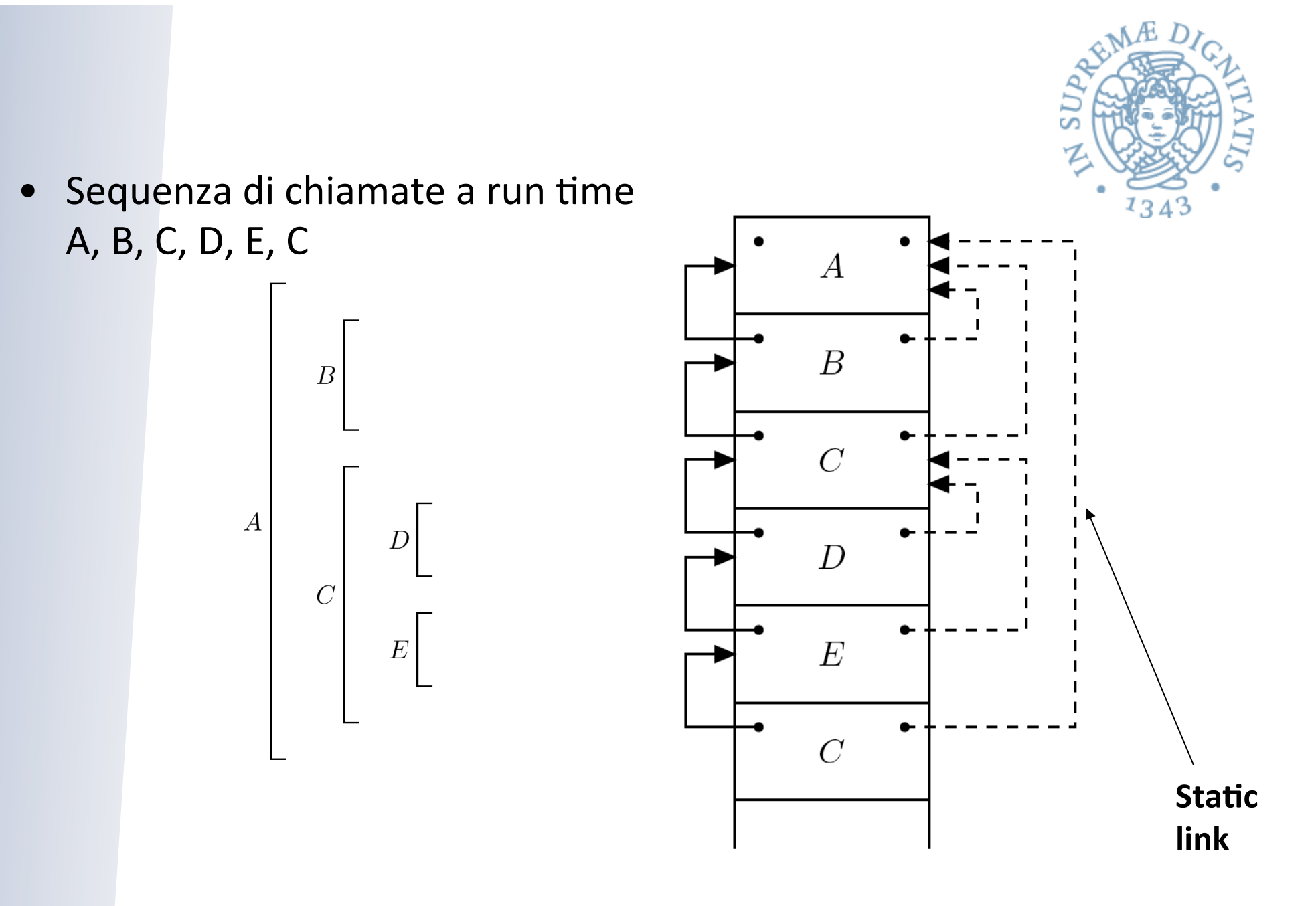

#### **112**Esempio

**main** 

**A** 

**B** 

**C** 

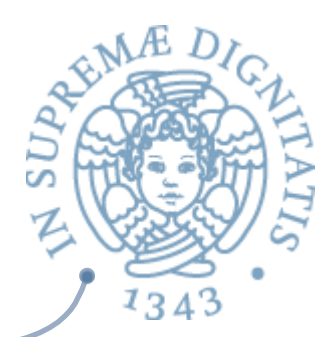

```
{ int x; 
   void A( ){ 
    x = x+1; } 
   void B( ){ 
     int x; 
      void C(int y){ 
          int x; 
         x = y+2; A();
       } 
    x = 0; A(); C(3); } 
  x = 10; B( ); 
}
```
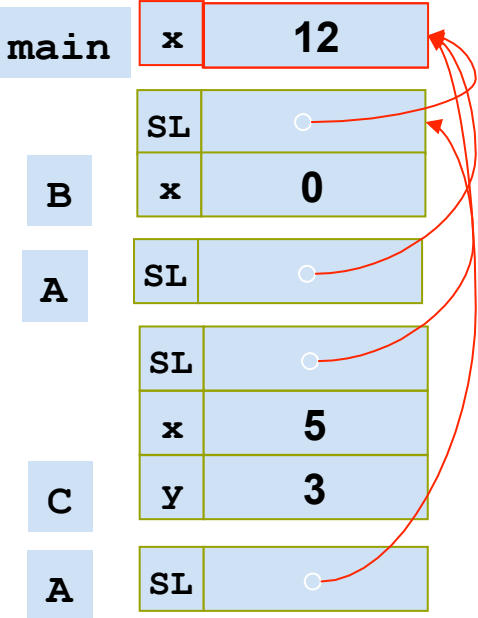

#### Determinare la catena statica a run time?

- **Auali operazioni deve effettuare il supporto a** tempo di esecuzione per determinare il link statico del chiamato?
	- $\circ$  è il chiamante a determinare il link statico del chiamato
- **ARED** Info a disposizione del chiamante
	- o annidamento statico dei blocchi (determinata dal compilatore staticamente)
	- $\circ$  proprio AR

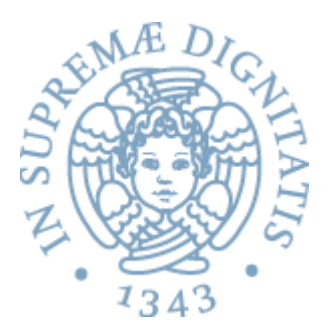

#### Il chiamante C "conosce" l'annidamento dei blocchi

- quando *C* chiama *P,* sa se la definizione di *P* è
	- immediatamente inclusa in  $C$  ( $k=0$ );
	- in un blocco **k** passi fuori **C**
	- nessun altro caso possibile (perché)?
- nel caso a destra
	- chiamate: **A, B, C, D, E, C**
- con i da? di catena sta?ca
	- A; (B,0); (C,1); (D,0); (E,1); (C,2)

Se  $k = 0$ 

- **C** passa a **P** un puntatore al proprio AR

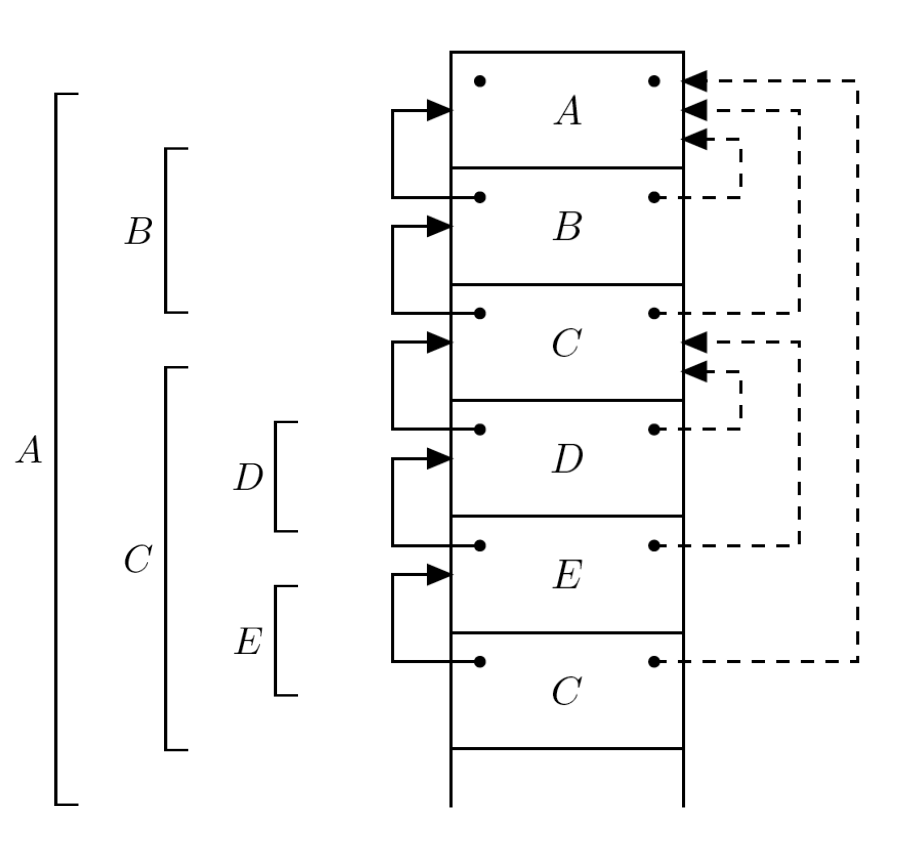

#### Se  $k > 0$

- C risale la propria catena statica di k passi e passa a P il puntatore all'AR così determinato 

Static depth

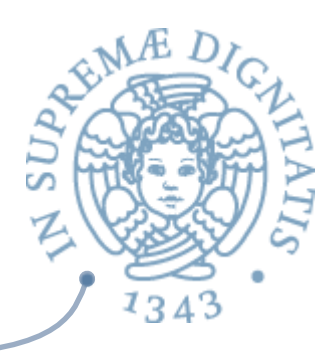

si può determinare staticamente il valore dell'annidamento delle procedure

Esempio

Main {  $A\{$  $B\{$  }B }A C { }C }Main 

Static depth

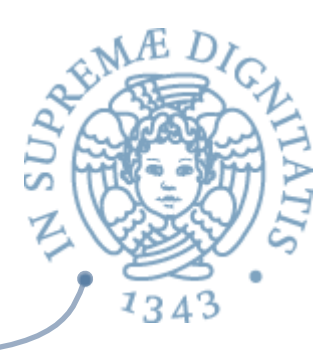

- **Static depth (SD)** = profondità statica della dichiarazione
- s SD può essere determinato staticamente: dipende solo dalla struttura sintattica del programma

Main  $\{$  --  $SD = 0$  $A \{$  -- SD = 1  $B \{$  -- SD =2 }B }A  $C$  {  $-SD = 1$  }C }Main 

## Chiamato esterno al chiamantez

- **EXECUTE:** Le regole dello scoping statico assicurano che perché il chiamato sia visibile si deve trovare in un blocco esterno che includa il blocco del chiamante
- **ARIOR COMENTS** AND MULLET CONTIGUE IS dichiarazione del chiamato è già presente sullo stack
- Assumiano che
	- **b SD(Chiamante)** = n
	- **b** SD(Chiamato) = m
	- o distanza sta?ca tra chiamante e chiamato **n-m=k**
	- o il chiamante deve fare **k** passi lungo la sua catena statica per definire il valore del puntatore della catena statica del chiamato

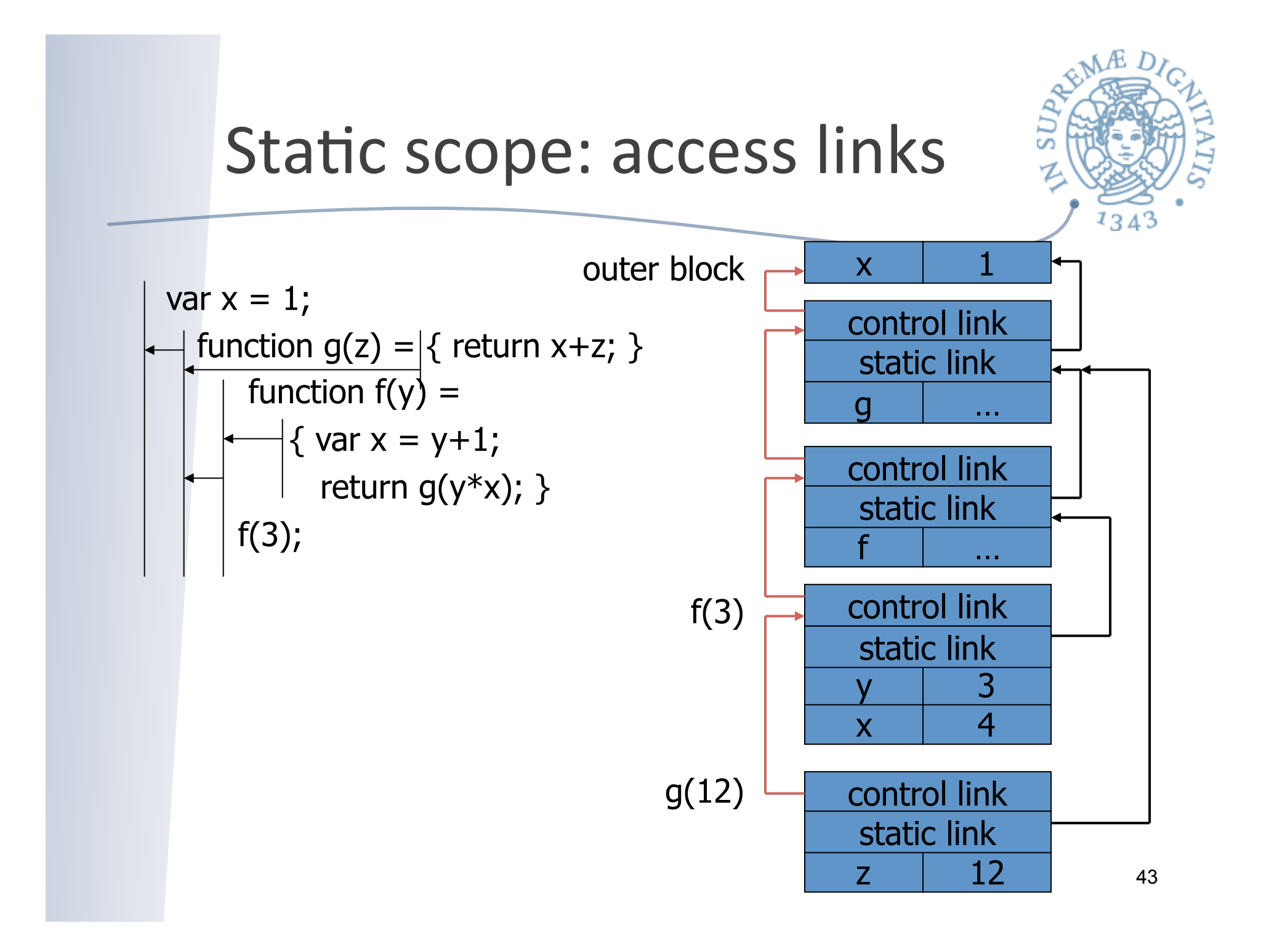

## Funzioni come valori

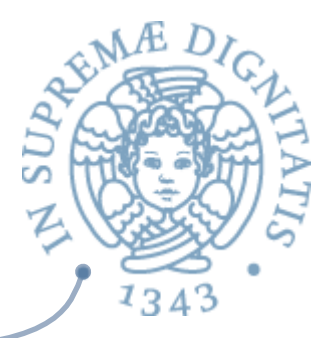

- **Aug. Nei linguaggi funzionali** le funzioni tipicamente sono **valori esprimibili** (possono essere risultato della valutazione di espressioni)
- <a>Consideriamo i seguenti due casi
	- $\circ$  funzione passata come parametro attuale (semplice)
	- $\circ$  funzione restituita come risultato di un'altra funzione: può essere utilizzata nel seguito della computazione (più complicato)

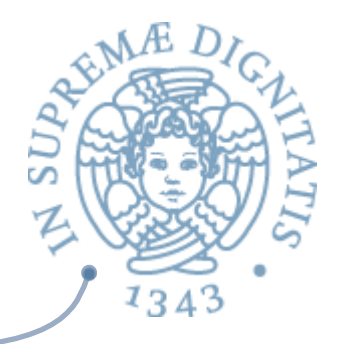

#### Parametri funzionali

Haskell **Haskell Pseudo-JavaScript** 

int  $x = 4$ ;  $\tan f(y) = x^*y;$  $|$  fun  $g(h)$  =  $let$ int  $x=7$  in  $h(3) + x;$  **g(f)**; { var  $x = 4$ ; { function  $f(y)$  {return  $x*y$ };  $\{$  function g(h)  $\{$ var  $x = 7$ ; return  $h(3) + x$ ; }; g(f); } } }

Due dichiarazioni per la variabile **x** Quale deve essere usata nella chiamata **g(f)**? 

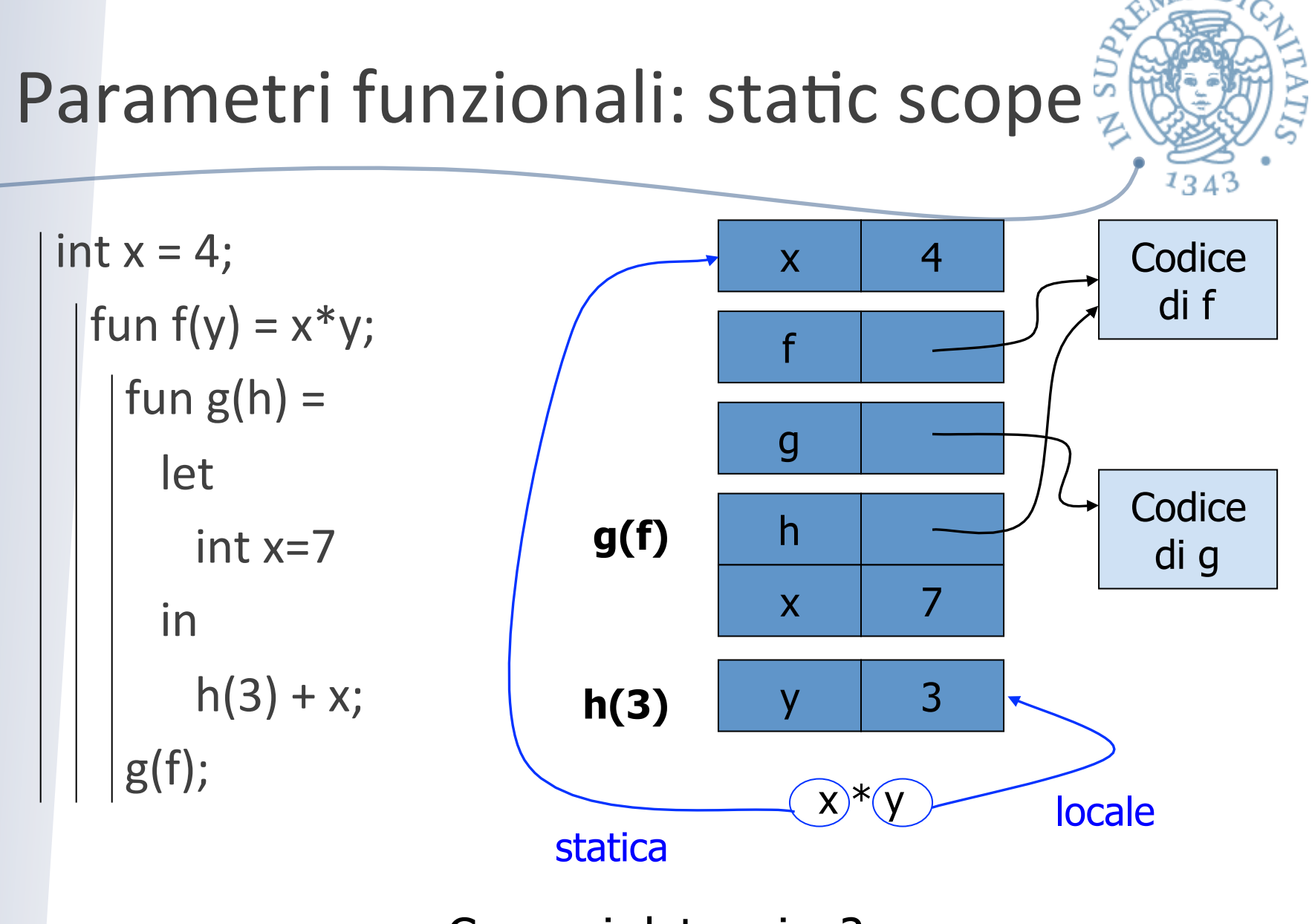

Come si determina?

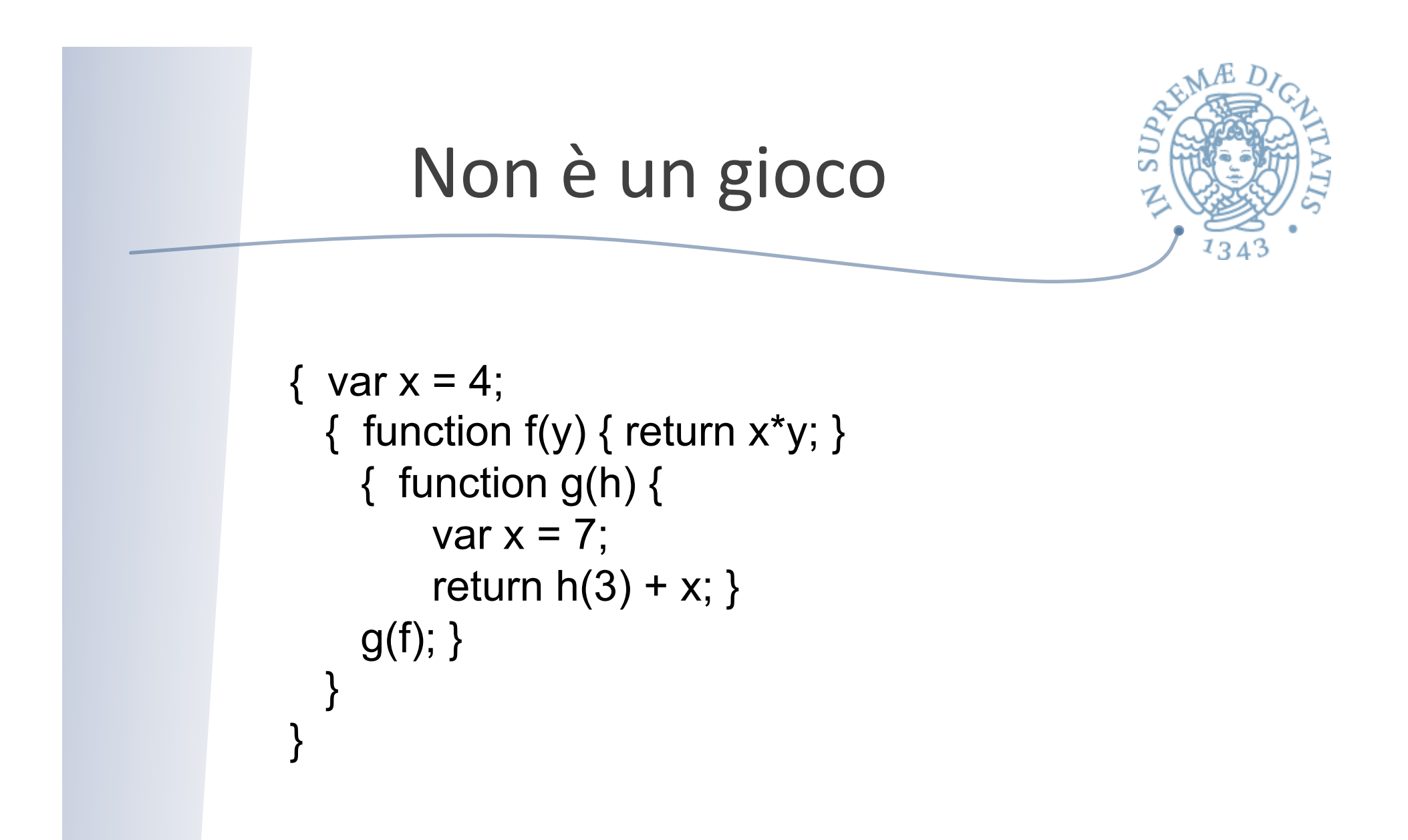

Valutiamo questo codice JavaScript su repl.it

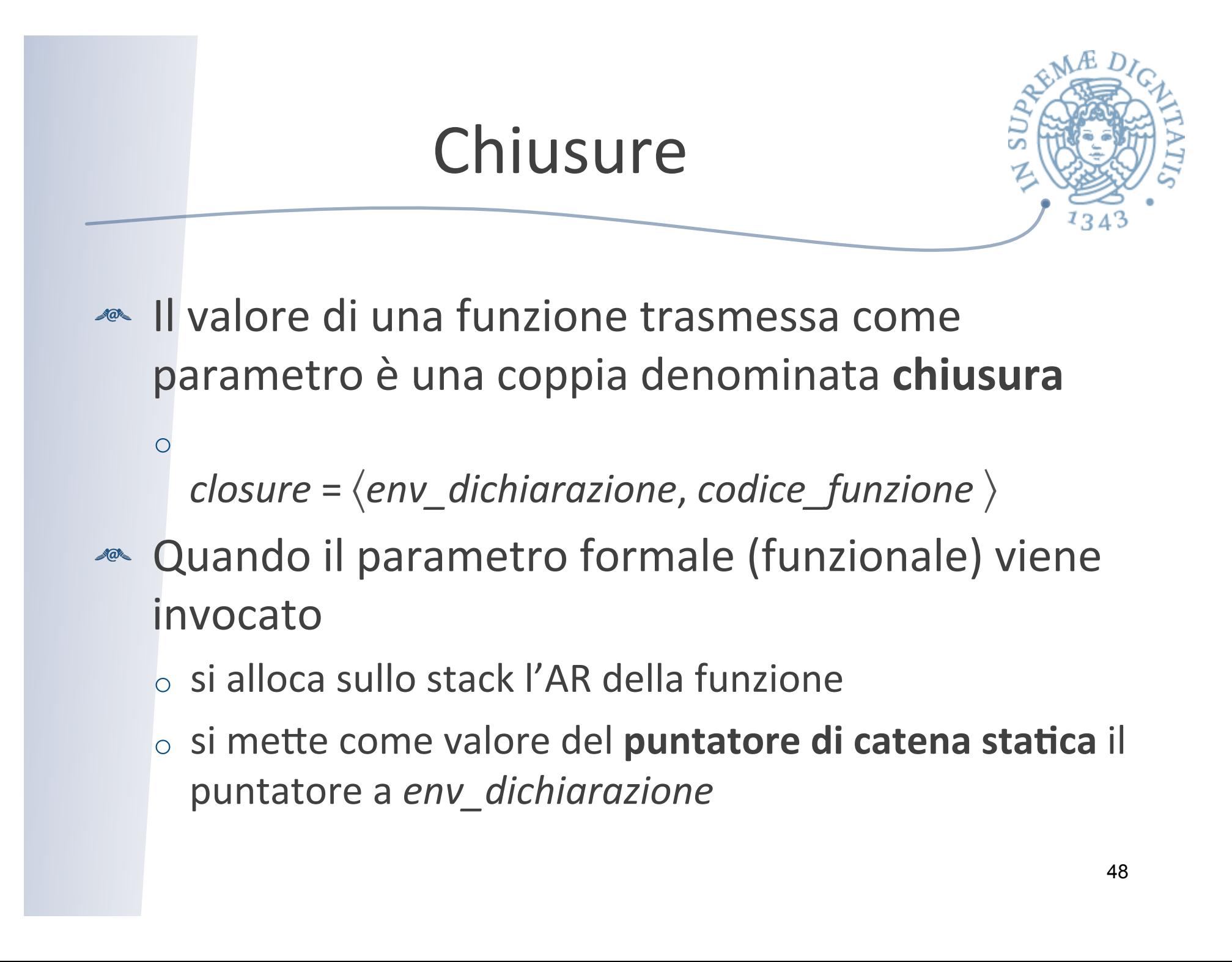

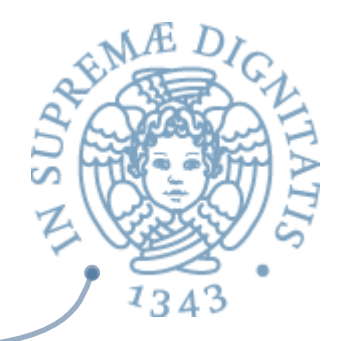

#### Struttura del run time

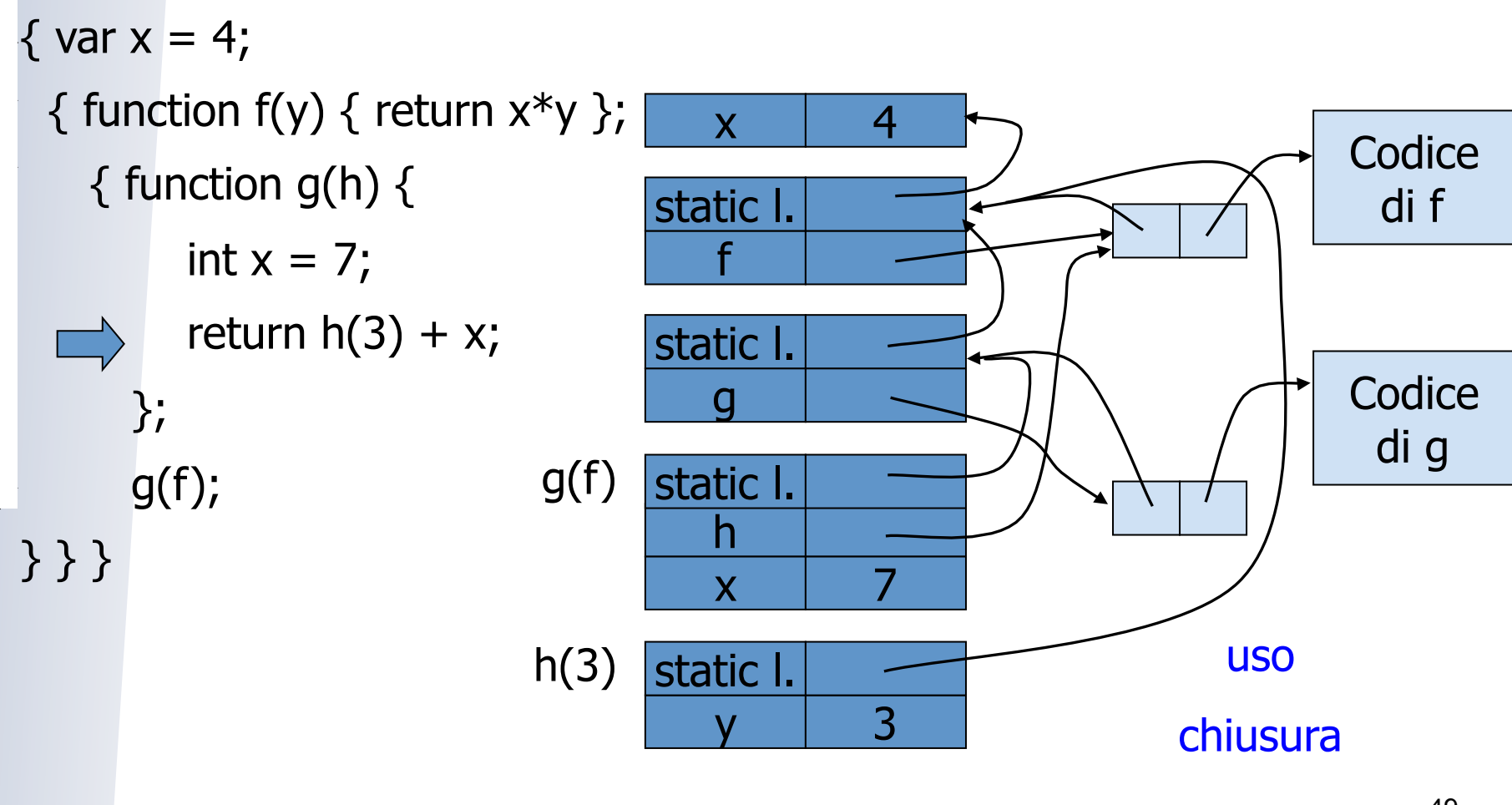

## Argomenti funzionali

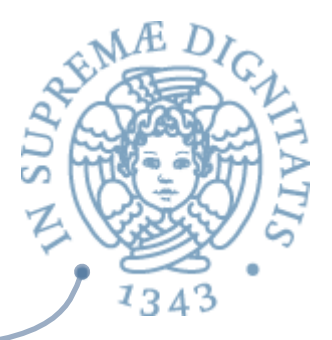

- **Example chiusure** per mantenere l'informazione sull'ambiente presente al momento della dichiarazione
- **EXECT:** Si usa la chiusura per determinare il puntatore **di** catena statica

### Funzioni come risultato

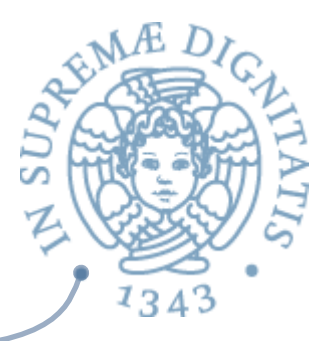

- **Eunzione che restituisce come valore una nuova** funzione
	- o bisogna congelare l'ambiente dove la funzione è "dichiarata"
- Esempio

function compose(f,g)

 $\{$  return function(x)  $\{$  return  $g(f(x))$   $\}$   $\};$ 

- **EUNITY AND MANUSIONE** "dichiarata" dinamicamente
	- $\circ$  la funzione può avere variabili non locali
	- o valore restituito è una chiusura **(env, code)**
	- o **attenzione:** l'AR cui punta env non può essere distrutto finché la funzione può essere usata (retention)

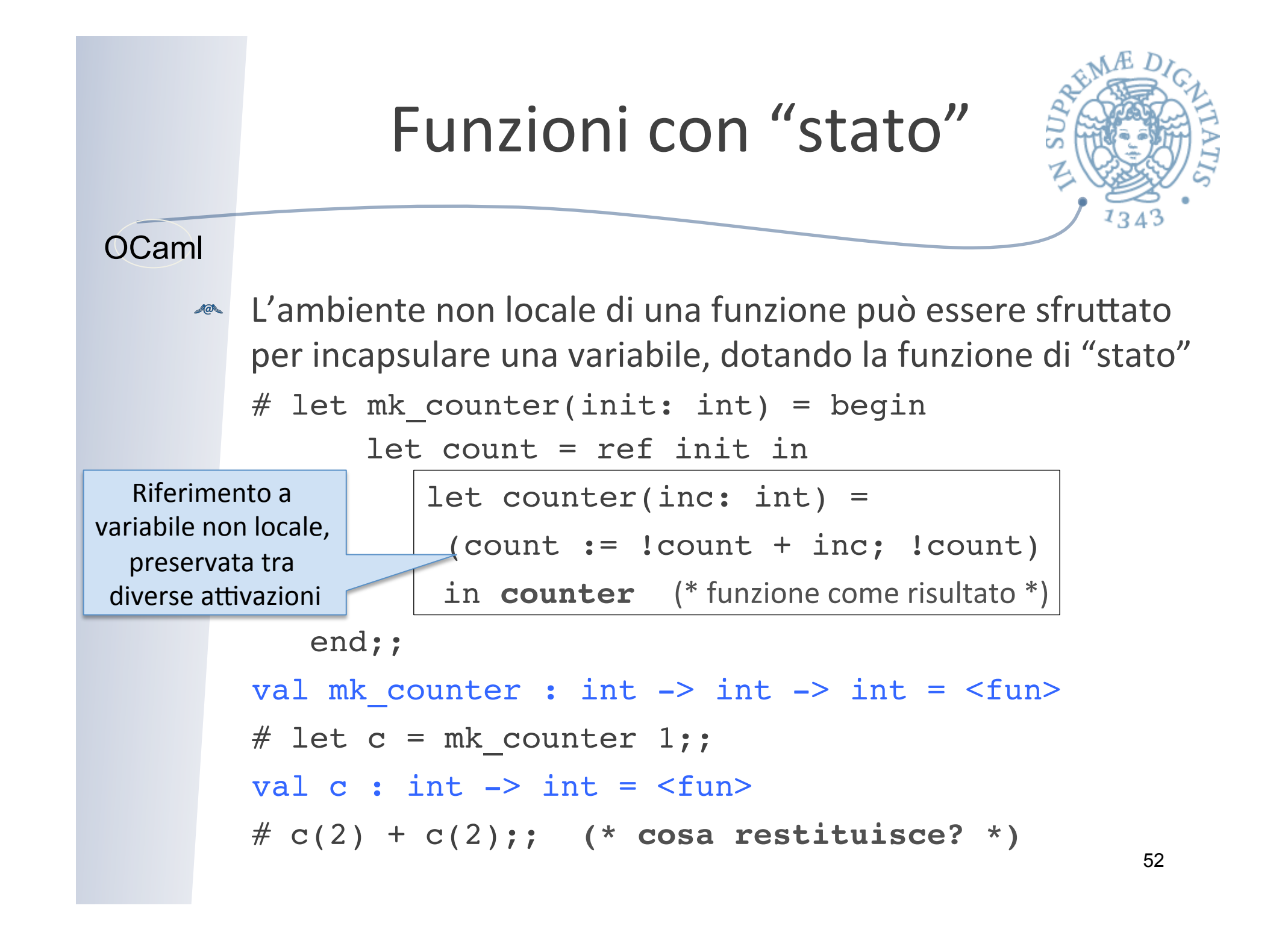

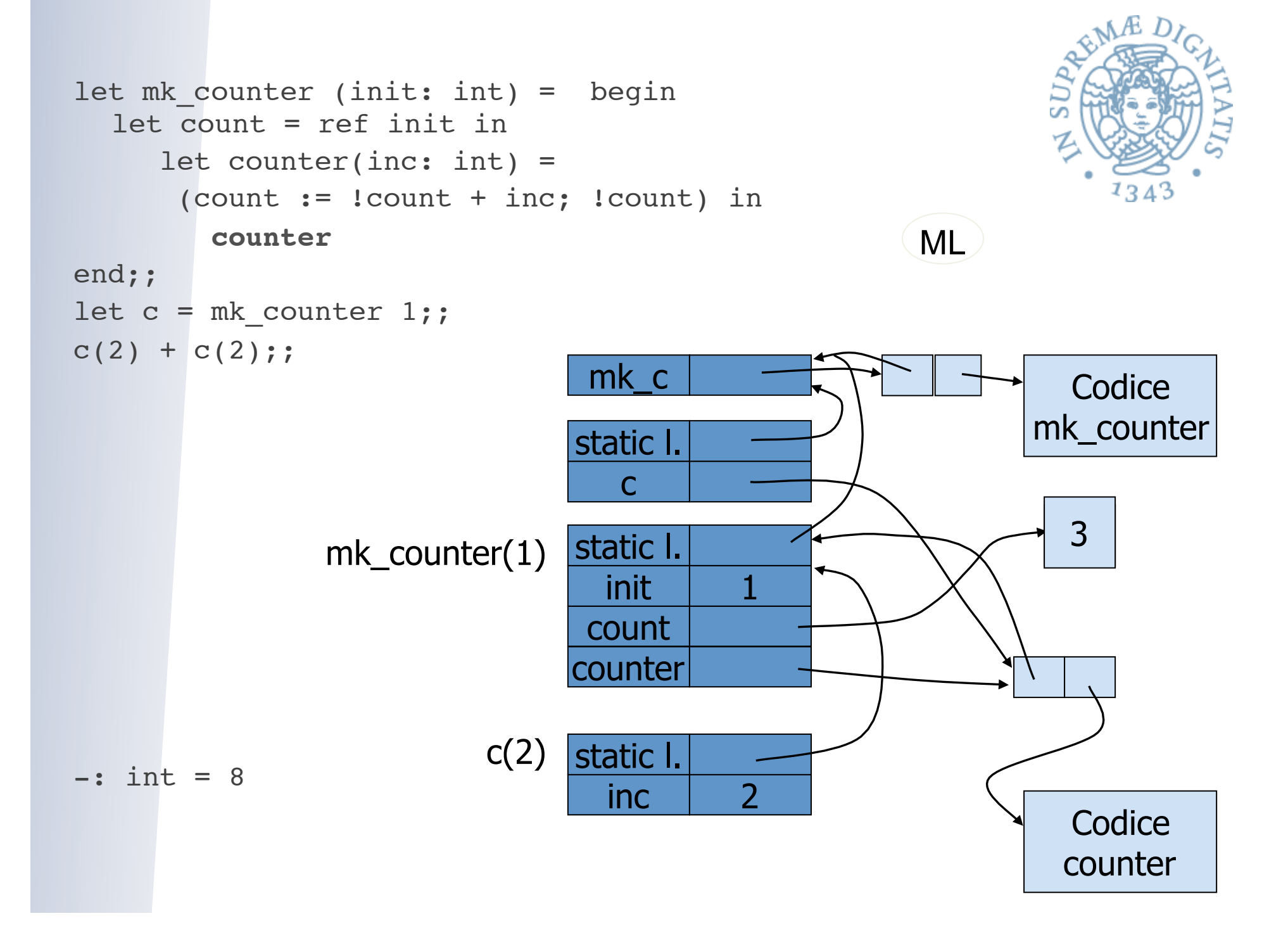

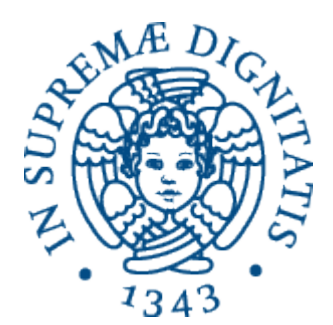

## **Scope dinamico**

## Regole scope dinamico

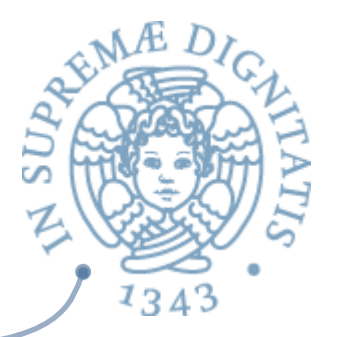

- **EXECON** SCOPE dinamico l'associazione nomi-oggetti denotabili dipende
	- $\circ$  dal flusso del controllo a run time
	- $\circ$  dall'ordine con il quale i sottoprogrammi sono chiamati
- **ARED** La regola generale è semplice: l'associazione corrente per un nome è quella determinata per ultima nell'esecuzione (non ancora distrutta)

#### Implementazione ovvia

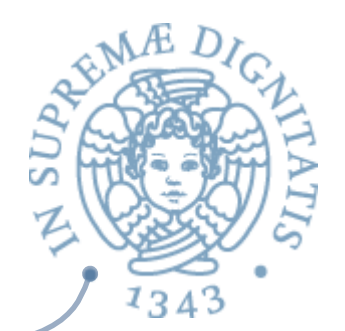

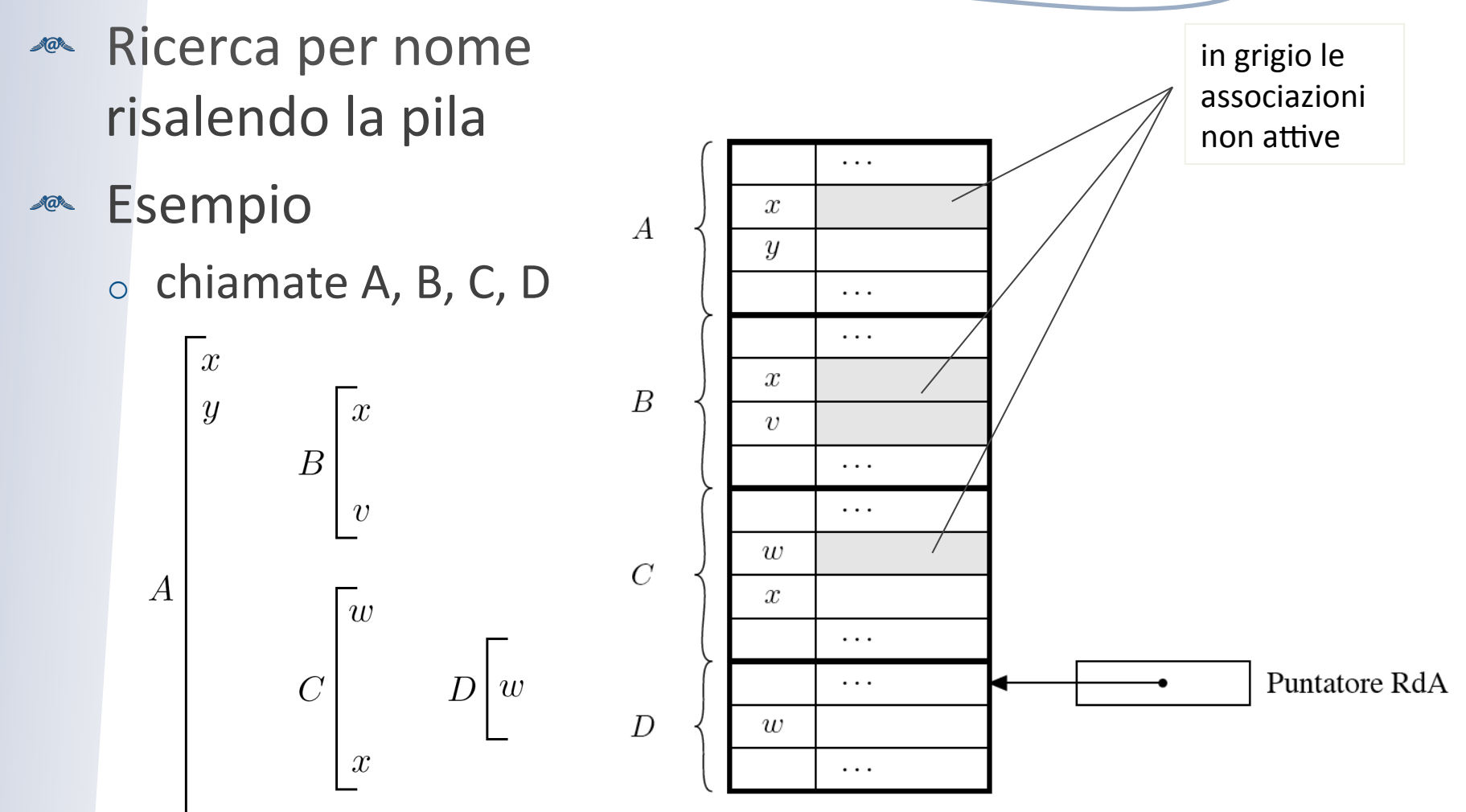

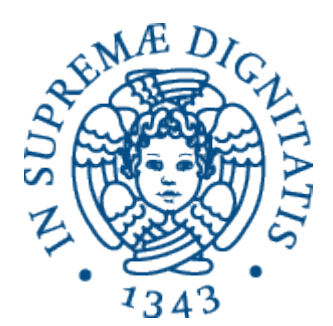

## **Record di attivazione: implementazione**

## Record di attivazione

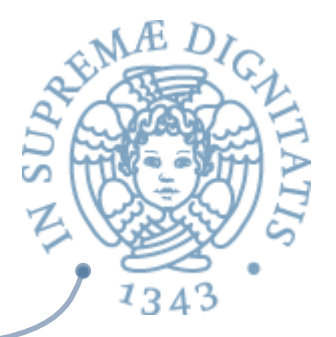

- **Example 20** La strutturazione dei vari campi del record di attivazione cambia a seconda del linguaggio e dell'implementazione
- **Example 10 Gli identificatori generalmente non vengono** memorizzati nel AR (se il linguaggio ha controllo statico dei tipi) ma sono sostituiti dal compilatore con un indirizzo relativo (offset) rispetto ad una posizione fissa del AR

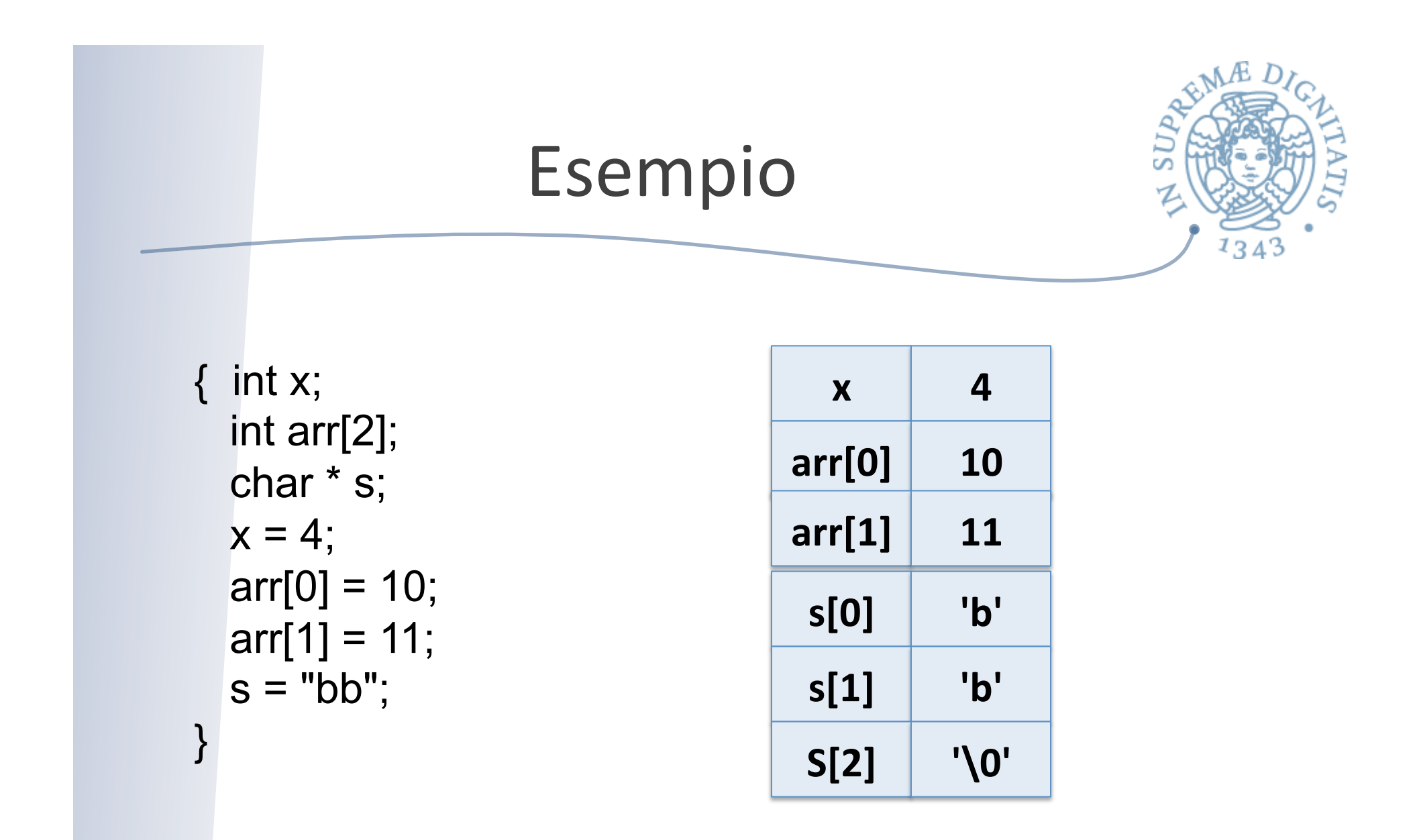

C-Standard: A C-string consists of an array of characters terminated by the null character '\0'

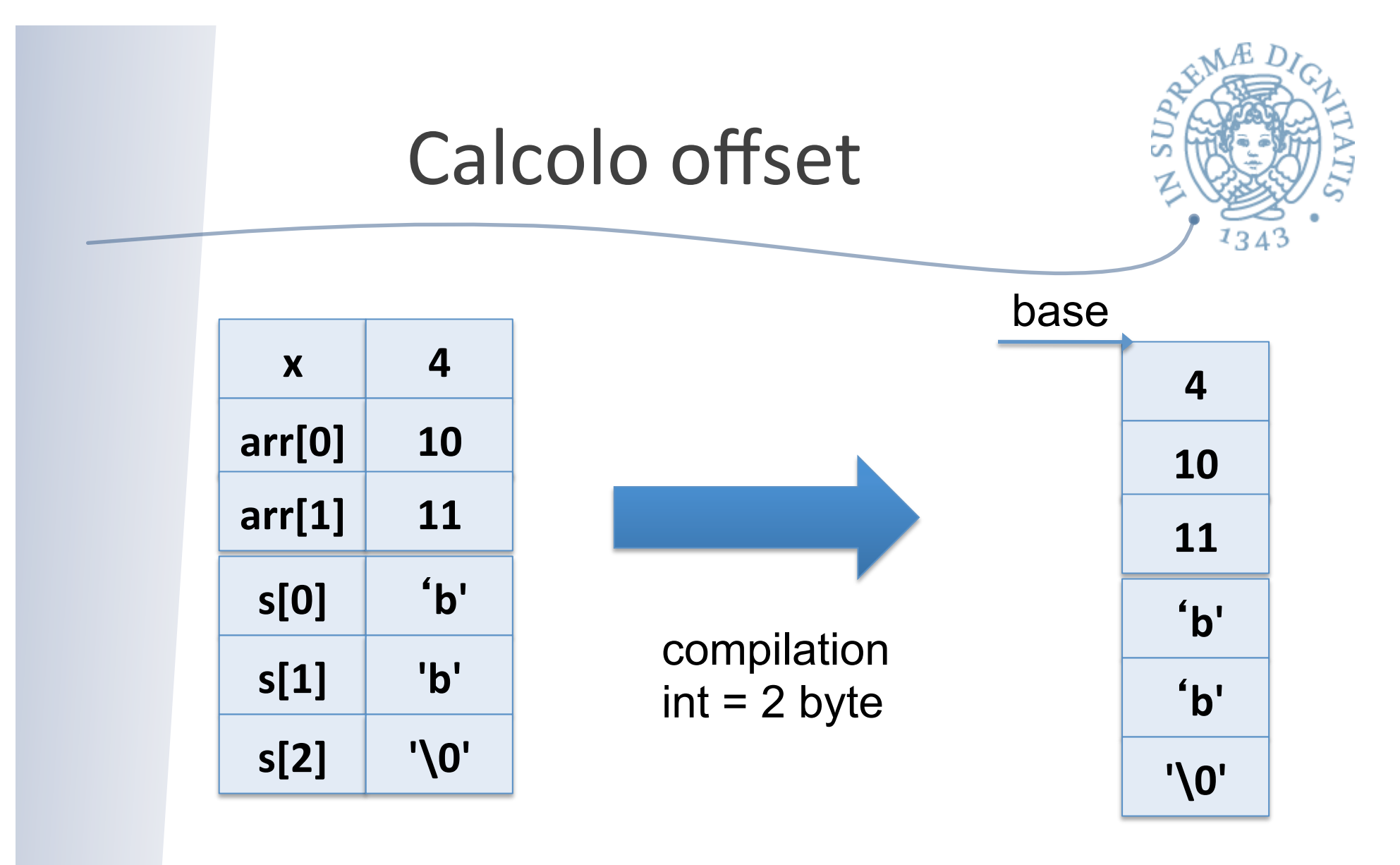

**access(x) = base access(arr[1]) = base + 4byte** 

## Allocazione di array

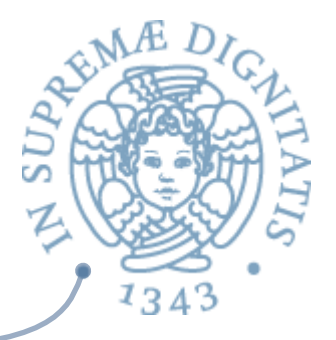

- **Array di dimensione fissa: facile!!** 
	- o calcolo offset immediato a tempo di compilazione

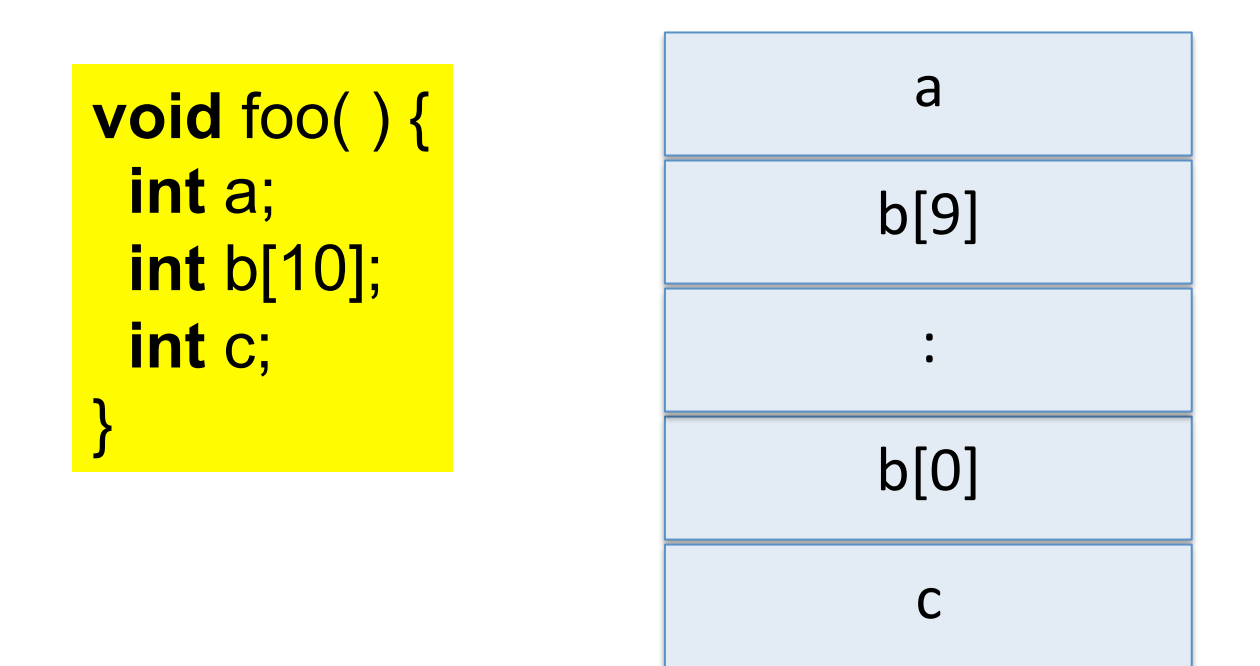

## Allocazione di array **Array di dimensione variabile: più difficile!!**

o calcolo offset a tempo di compilazione?

 $\checkmark$ è possibile determinarlo?

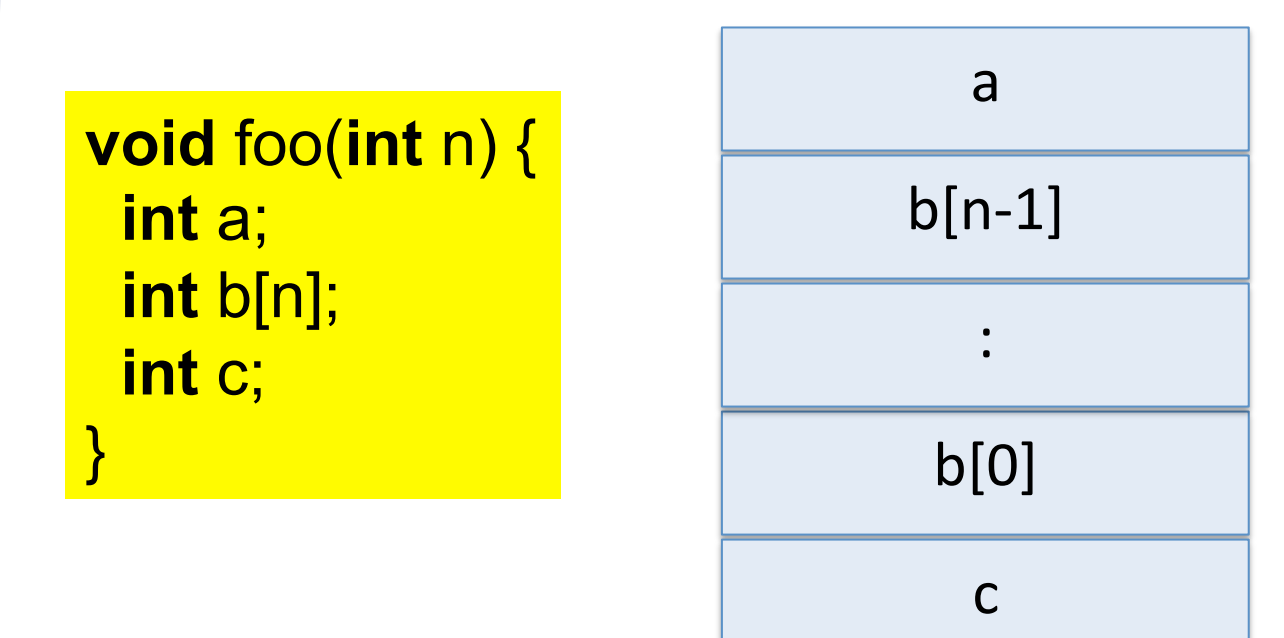

 $134$ 

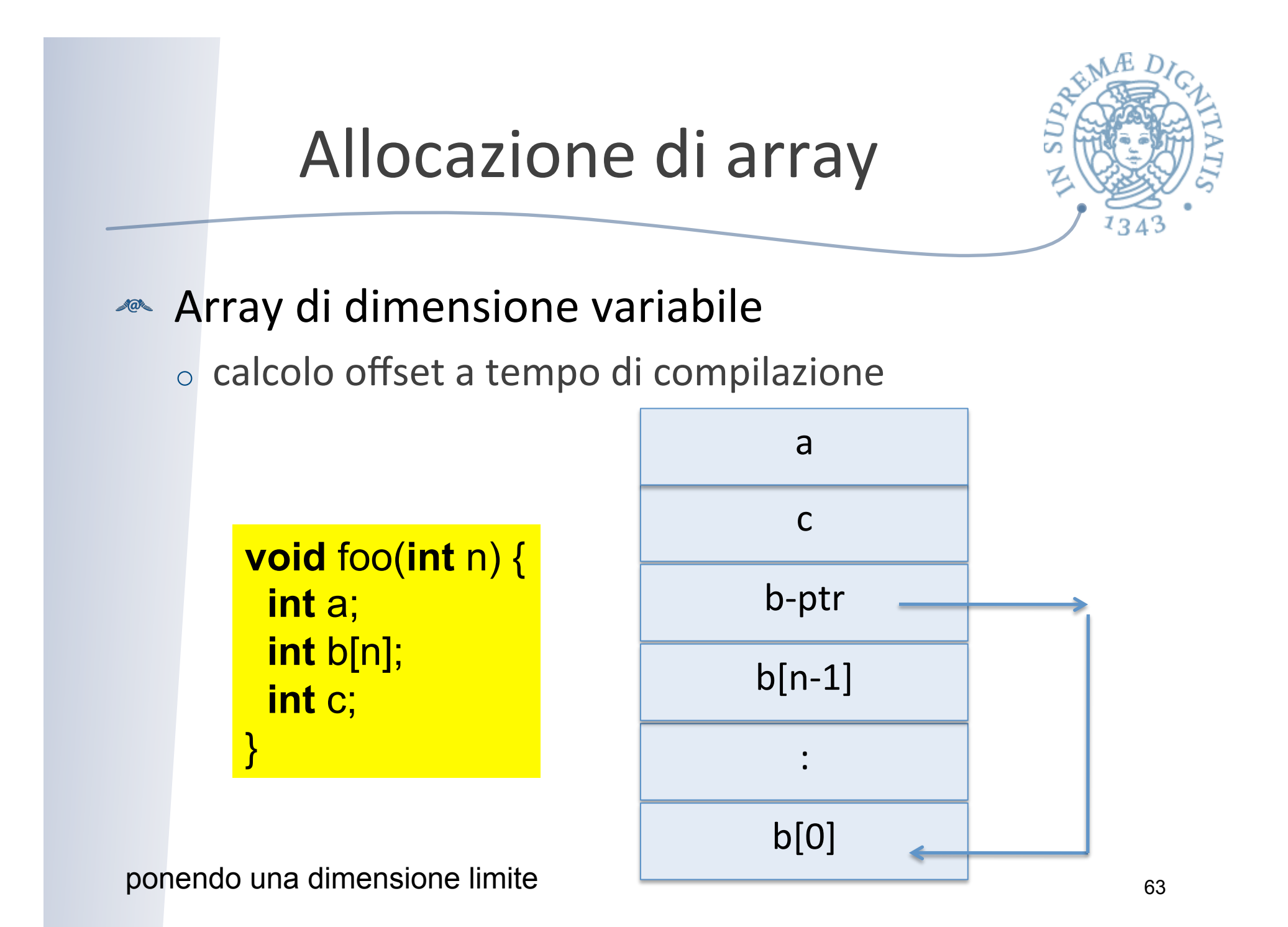

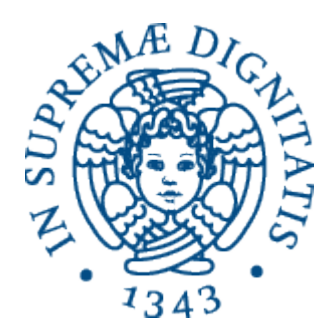

#### **Scope statico e analisi statica**

## In brevissimo

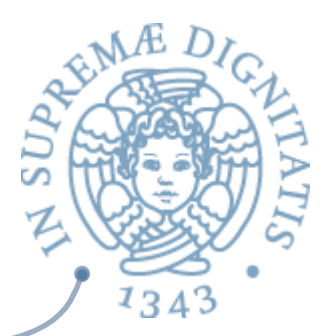

- **Ambiente non locale con scope statico** 
	- $\circ$  il numero di passi che a tempo di esecuzione vanno fatti lungo la catena statica per trovare l'associazione (non locale) per l'identificatore "x" è uguale alla differenza fra le profondità di annidamento del blocco nel quale "x" è dichiarato e quello in cui è usato
- **EXECUTE:** Ogni riferimento a un identificatore ide nel codice può essere staticamente tradotto in una coppia (m,n) di numeri interi
	- $\circ$  m è la differenza fra le profondità di nesting dei blocchi (0 se *ide* si trova nell'ambiente locale)
	- $\circ$  n è la posizione relativa offeset (partendo da 0) della dichiarazione di *ide* fra quelle contenute nel blocco

## Valutazione

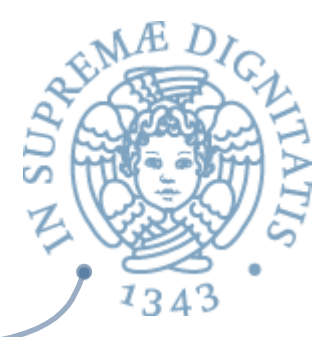

- **Efficienza nella rappresentazione** 
	- o L'accesso diventa efficiente (non c'è più ricerca per nome)
- si può economizzare nella rappresentazione degli ambienti locali che non necessitano più di memorizzare i nomi